*INSTANCE v\$fixed\_table, v\$fixed\_view\_definition, v\$indexed\_fixed\_column, v\$instance, v\$sga v\$sgastat,, v\$session, v\$process, v\$bgprocess, v\$version, v\$product\_component\_version, v\$license, v\$option, v\$access, v\$timer, v\$parameter, v\$parameter2, v\$system\_parameter, v\$system\_parameter2, v\$obsolete\_parameter, v\$sql, v\$sqlarea, v\$sqltext, v\$sqltext\_with\_newlines, v\$sql\_cursor, v\$sql\_bind\_data, v\$sql\_bind\_metadata, v\$sql\_shared\_memory, v\$librarycache, v\$rowcache, v\$rowcache\_parent, v\$object\_dependency, v\$rowcache\_subordinate, v\$open\_cursor, v\$db\_object\_cache, v\$shared\_pool\_reserved, v\$bh, v\$cache, v\$subcache, v\$buffer\_pool, v\$buffer\_pool\_statistics, v\$filestat, v\$sysstat, v\$sesstat, v\$mystat, v\$statname, v\$waitstat, v\$latch, v\$latchname, v\$latchholder, v\$latch\_parent, v\$latch\_children, v\$event\_name, v\$system\_event, v\$session\_event, v\$session\_wait, v\$mts, v\$circuit, v\$shared\_server, v\$dispatcher, v\$dispatcher\_rate, v\$reqdist, v\$queue, v\$lock, v\$enqueue\_lock, v\$locked\_object, v\$global\_blocked\_locks, v\$session\_connect\_info, v\$session\_longops, v\$system\_cursor\_cache, v\$session\_cursor\_cache, v\$session\_object\_cache, v\$sess\_io, v\$bsp, v\$px\_session, v\$px\_sesstat, v\$px\_process, v\$px\_process\_sysstat, v\$pq\_sesstat, v\$pq\_slave, v\$pq\_sysstat, v\$pq\_tqstat, v\$execution, v\$mls\_parameters, deptree, session\_context* 'instance\_name', 'service\_names', 'db\_block\_size', 'db\_block\_buffers', 'buffer\_pool\_keep', 'buffer\_pool\_recycle', 'db\_block\_lru\_latches', 'shared\_pool\_size', 'log\_buffer', "large\_pool\_size', 'java\_pool\_size', 'shared\_pool\_reserved\_size', 'pre\_page\_sga', 'sessions' 'processes', 'user\_dump\_dest', 'background\_dump\_dest', 'max\_dump\_file\_size', 'local\_listener', 'mts\_service', 'mts\_dispatchers', 'mts\_max\_dispatchers', 'mts\_servers', 'mts\_max\_servers', 'dbwr\_io\_slaves', 'remote\_os\_authent', 'os\_authent\_prefix', 'dml\_locks', 'enqueue\_resources', 'parallel\_automatic\_tuning', 'parallel\_min\_servers', 'parallel\_max\_servers', 'parallel\_min\_percent', 'parallel\_adaptive\_multi\_user', 'parallel\_threads\_per\_cpu', 'parallel\_execution\_message\_size', 'parallel\_broadcast\_enabled', 'oracle\_trace\_enable', 'oracle\_trace\_collection\_{name | path | size}', 'oracle\_trace\_facility\_{name | path}', 'java\_soft\_sessionspace\_limit', 'java\_max\_sessionspace\_size', 'lock\_sga', 'shared\_memory\_address', 'hi\_shared\_memory\_address', 'object\_cache\_optimal\_size', 'object cache\_max\_size\_percent', 'serial\_reuse', 'session\_max\_open\_files', 'timed\_os\_statistics', 'use\_indirect\_data\_buffers' [*obsolete*: v\$recent\_bucket, v\$current\_bucket, 'db\_block\_lru\_extended\_statistics', 'db\_block\_lru\_statistics', 'lock\_sga\_areas', 'shared\_pool\_reserved\_min\_alloc', 'parallel\_server\_idle\_time', 'parallel\_transaction\_resource\_timeout', 'parallel\_min\_message\_pool', 'mts\_rate\_log\_size', 'mts\_rate\_scale' ] *init<sid>.ora Background:* SMON, PMON, DBW*<n>*, CKPT, LGWR, ARC*<n>*, SNP*<n>*, RECO, D*<nnn>*, S*<nnn>*, P*<nnn>*, RFS*<n>*, LCK*<n>*, QMN*<n>*, EMN*<n> Failure of LGWR (Err 470), CKPT (470), DBW<n> (471), ARC<n> (473), SMON (474) or RECO (476) lead to termination of instance by PMON. Failure of PMON leads to termination of instance by DBW<n> (Err 472). Failed SNP<n> processes are restarted by PMON. Packages* DBMS\_SYSTEM (set\_sql\_trace\_in\_session), DBMS\_SESSION (set\_sql\_trace), DBMS\_SHARED\_POOL (keep, unkeep, sizes), DBMS\_APPLICATION\_INFO (set\_module, set\_action, set\_client\_info, read\_module, read\_client\_info) *dbmspool.sql, prvtpool.plb, utlbstat.sql, utlestat.sql, catparr.sql, utldtree.sql Tuning/Contention* Buffer cache: 'Cache Hit Ratio' (v\$sysstat) or per pool (v\$buffer\_pool\_statistics) 1 – ('physical reads' / ('db block gets' + 'consistent gets')) < 90–95% -> increase 'db\_block\_buffers' or 'buffer\_pool\_keep', 'buffer\_pool\_recycle' Shared pool: 'Shar. Cursors' (v\$librarycache) gethitratio for SQL AREA < 99% Library cache: sum(reloads) / sum(pins) > 1% (v\$librarycache) sum(getmisses) / sum(gets) > 15% (v\$rowcache) -> increase 'shared\_pool\_size' LRU latch: "cache buffers lru chain" (v\$latch) sleeps / gets > 1% -> increase 'db\_block\_lru\_latches' (max. CPU \* 6 or BUFFERS / 50) show parameter *<string>* alter system set *<param>* = *<value>* [deferred]; mts\_dispatchers *=* "{ (protocol = *<prot>*) | (description = (address =...) ) | (address = (protocol = *<prot>*) (host = *<node>*) (port = *<port>*) )} (connections = *<X>*) (dispatchers = *<1>*) (listener = *<list>*) ( {pool | multiplex} = *<X>*) (ticks = *<15>*) (service = *<serv>*) (presentation = {ttc | oracle.aurora.server.{SGiopServer | GiopServer} } ) ", mts\_servers  $=$  < $X$ >, resource\_limit = {true | false}, global\_names = {true | false}, scan\_instances = *<X>*, cache\_instances = *<X>*, license\_max\_sessions = *<X>*, license\_sessions\_warning  $= *X*$ , license\_max\_users = *, remote\_dependencies\_mode = {timestamp*  $\overline{\phantom{a}}$ signature}, resource\_manager\_plan alter session set *<param>* = *<value>*; optimizer\_goal = {all\_rows | first\_rows | rule | choose}, sql\_trace = {true | false} global\_names = {true | false}, skip\_unusable\_indexes = {true | false}, label = {'*<str>*' | dbhigh | dblow | oslabel}, mls\_label\_format = *<fm>*, flagger = {entry | immediate | full | off}, session\_cached\_cursors = *<X>*, close\_cached\_open\_cursors = {true | false}, instance = *<X>*, parallel\_instance\_group = '*<gr>*', hash\_area\_size = *<X>*, hash\_multiblock\_io\_count = *<X*>, remote\_dependencies\_mode = {timestamp | signature}, isolation\_level = {serializable | read committed}, constraints = {immediate | deferred | default}, *<NLS\_PARAMs>*, events '{10015 | 10046 | 10049 | 10210 | 10211 | 10212 | 10231 | 10235 | 10520} trace name context {forever, level *<X>* | off}', events 'immediate trace name {heapdump | controlf} level *<X>*' startup [force] [restrict] [pfile=*<par>*] [ { nomount | {mount | open [recover] } [*<db>*] [ exclusive | parallel [retry] | shared [retry] ] } ] shutdown [ normal | transactional | immediate | abort ] alter database [*<db>*] { mount [ {standby | clone} database] [exclusive | parallel] *<< obsolete* otrcfmt *DATABASE catlg803.sql* dbassist

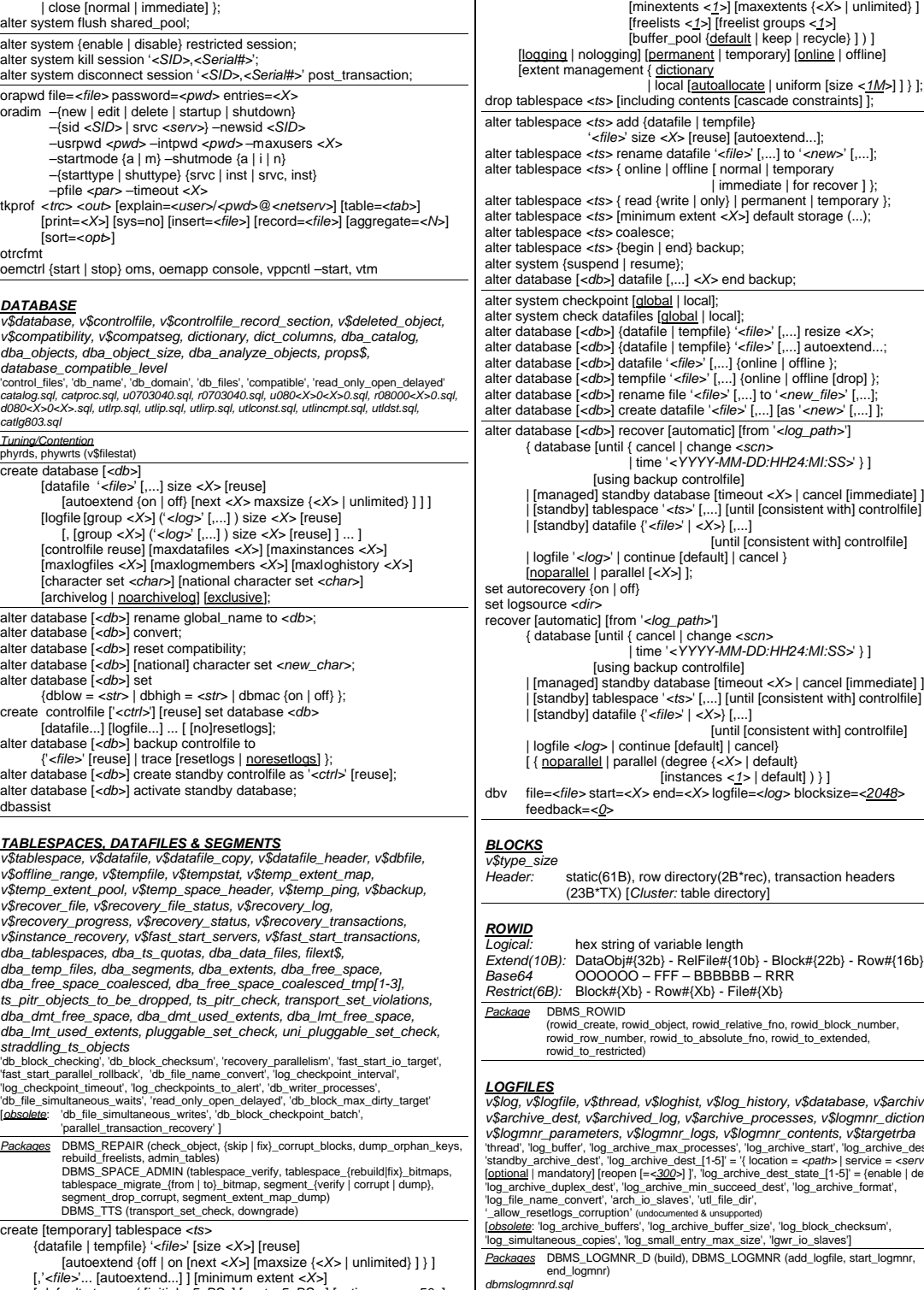

[ default storage ( [initial *<5xBS>*] [next *<5xBS >*] [pctincrease *<50>*]

**Oracle Server 8i Quick Reference Card Card Copyright** *Copyright a 2000-2002 Dr. Lars Ditzel-database Management – http://www.ditzel-dbm.com* 

| immediate | for recover ] };  $|$  only}  $|$  permanent  $|$  temporary  $|$ ;

[until [consistent with] controlfile]

[until [consistent with] controlfile]

'utl\_file\_dir'.

 $\frac{1}{\text{autoallocate}}$  | uniform [size <1M>] ] } ]; [,...] [until [consistent with] controlfile] ' [,...] [until [consistent with] controlfile] *v\$log, v\$logfile, v\$thread, v\$loghist, v\$log\_history, v\$database, v\$archive, v\$archive\_dest, v\$archived\_log, v\$archive\_processes, v\$logmnr\_dictionary,*  rocesses', 'log\_archive\_start', 'log\_archive\_dest',  $\lfloor$ [1-5]' = '{ location = *<path>* | service = *<serv>*} . 'log\_archive\_dest\_state\_[1-5]' = {enable | defer}, *Tuning/Contention* v\$system\_event, v\$sysstat Redo latch: "redo allocation", "redo copy" (v\$latch) misses / gets > 1% or immediate\_misses / (immediate\_gets + immediate\_misses) > 1% -> decrease 'log\_small\_entry\_max\_size' -> increase 'log\_simultaneous\_copies' (max. CPU \* 2) archive log { list | stop | {start | next | all | *<X>*} } [to *<dest>*] alter database [*<db>*] {archivelog | noarchivelog}; alter system archive log [thread *<X>*] { start [to '*<log\_path>*'] | stop | current | next | all | sequence *<X>* | group *<X>* | change *<X>* | logfile '*<file>*' }; alter system switch logfile; alter database [*<db>*] add logfile [thread *<X>*] [group *<X>*] ('*<log>*',...) size *<X>*; alter database [*<db>*] {enable [public] | disable} thread *<X>*; alter database [*<db>*] add logfile member '*<log>*' [reuse] to group *<X>*; alter database [*<db>*] rename file '*<log>*' [,...] to '*<new\_log>*' [,...]; alter database [*<db>*] drop logfile group *<X>*; alter database [*<db>*] drop logfile member '*<log>*'; alter database [*<db>*] clear [unarchived] logfile { group *<X>* | '*<log>*' } [unrecoverable datafile]; *TABLES & CONSTRAINTS & TRIGGERS dba\_tables, dba\_all\_tables, dba\_object\_tables, dba\_tab\_comments, dba\_tab\_columns, col, dba\_tab\_col\_statistics, dba\_associations, dba\_ustats, dba\_col\_comments, dba\_updatable\_columns, dba\_unused\_col\_tabs, dba\_tab\_modifications, dba\_nested\_tables, dba\_part\_tables, dba\_tab\_partitions, dba\_tab\_subpartitions, dba\_part\_col\_statistics, dba\_part\_key\_columns, dba\_partial\_drop\_tabs, dba\_subpart\_col\_statistics, dba\_subpart\_key\_columns, dba\_constraints, dba\_cons\_columns, dba\_triggers, dba\_trigger\_cols, dba\_internal\_triggers, dba\_tab\_histograms, dba\_part\_histograms, dba\_subpart\_histograms, hist\_head\$ '\_system\_trig\_enabled'* [*obsolete: dba\_histograms,* 'cache\_size\_threshhold'] *Packages* DBMS\_UTILITY (analyze\_database, analyze\_schema, analyze\_part\_object) DBMS\_SPACE (unused\_space, free\_blocks) [dbmsutil.sql, utlvalid.sql] DBMS\_STATS (gather\_{database | schema | table | index}\_stats, {export | import}\_schema\_stats) *utlexcpt.sql, utlexcpt1.sql, dbmsstdx.sql Tuning/Contention pctfree = UPD/AVG, pctused = 1 – pctfree – AVG/nBLK* scans: "table scans%" (v\$sysstat) -> adjust 'db\_file\_multiblock\_read\_count' row migr.: table\_name, head\_rowid (chained\_rows <- utlchain.sql, utlchain1.sql) or "table fetch continued row" (v\$sysstat) -> increase pctfree -> recreate table (create as, delete from, insert into select, commit, drop) freelists: "segment header" (v\$waitstat), "buffer busy waits" (v\$system\_event) -> alter pctfree/pctused, inittrans, or -> increase freelist/freelist groups (v\$session\_wait -> dba\_extents -> dba\_segments -> recreate object) full & partial partition-wise joins create [global temporary] table *<tab> (max. 1000 col)* [of *<object\_type>*] [object identifier is {primary key | system generated [oidindex *<ind>* ( [tablespace *<ts>*...] [storage (...) ] ) ] } ] ( *<col> <type>* [ {default | := } *<value>*] [with rowid] [scope is *<tab>*] [constraint *<col\_constr>*] [ { [not] null | primary key [using index...] | unique [using index...] | check (*<expr>*) | references *<tab>* [ (*<col>*) ] [on delete {cascade | set null} ] } [ [not] deferrable [initially {immediate | deferred} ] ] [ {disable | enable} [validate | novalidate] [exceptions into *<tab>*] ] [,*<col>*... [constraint *<col\_constr>*]...] [,...] [, constraint *<tab\_constr>*...] [ref (*<col>*) with rowid] [scope for (*<col>*) is *<tab>*] ) [tablespace *<ts>*] [organization {heap | index} ] [storage (...) ] [pctfree *<10>*] [pctused *<40>*] [initrans *<1>*] [maxtrans *<X>*] [logging | nologging] *[recoverable | unrecoverable] <- obsolete* [cache | nocache] [monitoring | nomonitoring] [noparallel | parallel [*<X>*] ] [ partition by range (*<col>* [,...] ) [ subpartition by hash (*<col>* [,...] ) [subpartitions *<X>* [store in (*<ts>* [,...] ) ] ] ( partition *<partX>* values less than ( {*<value>* [,...] | maxvalue} ) [storage (...) ] [tablespace *<ts>*] [ ( subpartition *<subpartX>* [tablespace *<ts>*] [, subpartition...] ) ] [, partition... [ ( subpartition...) ] ] ) ] [ partition by hash (*<col>* [,...] ) { ( partition *<partX>* [tablespace *<ts>*] [, partition...] )

| dismount

| open [read only | [read write] [resetlogs | noresetlogs]

| partitions *<X>* store in (*<ts>* [,...] ) } ] [ {disable | enable} row movement] [ lob (*<col>*) store as ( [tablespace *<ts>*] [storage (...) ] [{disable | enable} storage in row] [pctversion *<10>*] [chunk *<X>*] [cache | nocache {logging | nologging} ] [ index *<ind>* ([tablespace *<ts>*] [storage (...) ] ) ] ) ] *<< deprecated* [ varray *<varr>* store as lob [*<lobseg>*] ([tablespace *<ts>*] ) ] [nested table *<col>* store as *<tab>* [ ( (*<prop>*) [storage (...) ] ) ] [return as {locator | value} ] [on commit {delete | preserve} rows]; create table *<tab>* [logging | nologging] ... as select...; alter table *<tab>* modify (*<col> <type>*...); alter table *<tab>* add (*<col> <type>*...); alter table *<tab>* set unused { (*<col>* [,...] ) | column *<col>*} [cascade constraints] [invalidate]; alter table *<tab>* drop { (*<col>* [,...] ) | column *<col>* } [cascade constraints] [invalidate] [checkpoint *<512>*]; alter table *<tab>* drop {unused columns | columns continue} [checkpoint *<512>*]; drop table *<tab>* [cascade constraints]; rename *<tab>* to *<new\_tab>*; alter table *<tab>* move [tablespace *<ts>*] [storage (...) ] [logging | nologging] [noparallel | parallel [*<X>*] ]; truncate table *<tab>* [ [preserve | purge] snapshot log] [ {drop | reuse} storage]; alter table *<tab>* [storage (...) ] [noparallel | parallel [*<X>*] ] ... [ {nominimize | minimize} records\_per\_block]; alter table *<tab>* { allocate extent ( [size *<X>*] [datafile '*<file>*'] [instance *<X>*] ); | deallocate unused [keep *<X>*] }; lock table *<tab>* in {share [row exclusive] | exclusive} mode [nowait]; alter table *<tab>* {enable | disable} table lock; comment on {table *<tab>* | column *<tab>*.*<col>*} is '*<str>*'; alter table *<tab>* add partition *<range\_part>* values less than (*<value>* [,...] ) [tablespace *<ts>*]; alter table *<tab>* add partition [*<hash\_part>* [tablespace *<ts>*] ]; alter table *<tab>* drop partition *<part>* [,...]; alter table *<tab>* coalesce partition; alter table *<tab>* truncate {partition | subpartition} *<part>* [ {drop | reuse} storage]; alter table *<tab>* rename {partition | subpartition} *<part>* to *<new>*; alter table *<tab>* modify partition *<part>* [storage (...) ] [allocate extent...] [logging | nologging] ... [ [rebuild] unusable local indexes] [ add subpartition [*<subpart>* [tablespace *<ts>*] ] | coalesce subpartition]; alter table *<tab>* modify subpartition *<subpart>* [storage (...) ] [allocate extent...] [logging | nologging] ... [ [rebuild] unusable local indexes]; alter table *<tab>* modify default attributes [for partition *<comp\_part>*] [storage (...) ] ...; alter table *<tab>* move {partition | subpartition} *<part>* tablespace *<ts>* [parallel [*<X>*] ] [logging | nologging]; alter table *<tab>* split partition *<part1>* at (*<X>*) into (partition *<part2>*, partition *<part3>* [,...] ); alter table *<tab>* merge partitions *<part1>*, *<part2>* [into partition *<part3>*]; alter table *<tab>* exchange {partition | subpartition} *<part>* with table <tab> [including indexes] [ {with | without} validation]; alter table *<tab>* add ( [constraint *<tab\_constr>*] { primary key (*<col>* [,...] ) [using index...] | unique (*<col>* [,...] ) [using index...] | foreign key (*<col>* [,...] ) references *<tab>* (*<col>* [,...] ) [on delete {cascade | set null} ] | check (*<expr>*) } [ [not] deferrable [initially {immediate | deferred} ] ] [ {disable | enable} [validate | novalidate] [exceptions into *<tab>*] ] ); alter table <tab> {disable | enable} [validate | novalidate] { constraint *<constr>* | primary key | unique (*<col>* [,...] ) } [using index...] [exceptions into *<tab>*] [cascade]; alter table *<tab>* modify constraint *<constr>* ... [rely | norely]; alter table *<tab>* drop { constraint *<constr>* | primary key | unique (*<col>* [,...] ) } [cascade]; set constraint[s] {*<constr>* [,...] | all} {immediate | deferred}; alter table *<tab>* {enable | disable} all triggers; create [or replace] trigger *<trigg>* { before | after | instead of } { {delete | insert | update [of *<col>* [,...] ] } [or...] on { *<tab>* | [nested table *<col>* of] *<view>* } | { {create | alter | drop} [or...]<br>25-Jan-2002 alter trigger *<trigg>* { enable | disable | compile [debug] }; drop trigger *<trigg>*; analyze table *<tab>* [partition(*<X>*) ]

*25-Jan-2002 Page 2* [for all [indexed] columns [size *<75>*] ] [for columns *<col>* [size *<75>*] ]; analyze table *<tab>* delete statistics; analyze table *<tab>* list chained rows [into *<chained\_rows>*]; analyze table *<tab>* validate { structure [into *<invalid\_rows>*] [cascade] | ref update [set dangling to null] }; associate statistics with { columns [*<tab>*.]*<col>* [,...] | functions *<func>* [,...] | packages *<pack>* [,...] | types *<type>* [,...] | indexes *<ind>* [,...] | indextypes *<indtype>* [,...] } [using *<stat\_func>*] [default cost (*<cpu>*, *<io>*, *<network>*) ] [default selectivity *<selec>*]; disassociate statistics from { columns [*<tab>*.]*<col>* [,...] | functions *<func>* [,...] | packages *<pack>* [,...] | types *<type>* [,...] | indexes *<ind>* [,...] | indextypes *<indtype>* [,...] } [force]; *VIEWS & SYNONYMS & SEQUENCES dba\_views, dba\_synonyms, dba\_sequences* create [or replace] [force | no force] view *<view>* [ (*<alias>* [,...] ) ] [of <type> with object oid [default | (<attr>,...) ] ] as *<query>* [with { read only | check option [constraint *<constr>*] } ]; alter view *<view>* compile; drop view *<view>*; create [public] synonym *<syn>* for *<obj>*; drop [public] synonym *<syn>*; create sequence *<seq>* [start with *<1>*] [increment by *<1>*] [maxvalue *<10<sup>27</sup> >* | nomaxvalue] [minvalue *<1>* | nominvalue] [cycle | nocycle] [nocache | cache *<20>*] [order | noorder]; alter sequence *<seq>* ...; drop sequence *<seq>*; *CLUSTERS dba\_clusters, dba\_clu\_columns, all\_tab\_columns, dba\_cluster\_hash\_expressions* create cluster *<clus>* (*<col> <type>* [,...] ) [index | [single table] hashkeys *<X>* [hash is *<expr>*] ] [size *<1xBS>*] [tablespace *<ts>*] [storage (...) ] [pctfree *<10>*] [pctused *<40>*] [initrans *<X>*] [maxtrans *<255>*]; create index *<ind>* on cluster *<clus>* [storage (...) ] [tablespace *<ts>*] [pctfree *<X>*] [initrans *<X>*] [maxtrans *<X>*]; create table *<tab>* (*<col> <type>*... [constraint *<constr>*...] ) cluster *<clus>* (*<col>* [,...] ); alter cluster *<clus>*...; truncate cluster *<clus>* [ {drop | reuse} storage]; drop cluster *<clus>* [including tables [cascade constraints] ]; analyze cluster *<clus>* ...; *INDEX-ORGANIZED TABLES all\_tables (iot\_type, iot\_name), all\_indexes* create table *<iot>* (*<col>*... primary key...) organization index [tablespace *<ts>*] [pctfree *<X>*] [initrans *<X>*] [maxtrans *<X>*] [storage (...) ] [pctthreshold *<50>* [including *<col>*] ] [compress [*<X>*] | nocompress] [ overflow [tablespace *<ts>*] [pctfree *<10>*] [initrans *<1>*] [maxtrans *<255>*] [storage (...) ] [allocate...] [deallocate...] [logging | nologging] ] [ partition by range (*<col>* [,...] ) ( partition *<partX>* values less than (*<value>* [,...] ) [storage (...) ] [tablespace *<ts>*] [overflow tablespace *<ts>*...] [, partition...] ) ]; alter table *<iot>* ... [overflow...]; alter table *<iot>* add overflow ... [ (partition *<part>*...) ];

| {shutdown | startup | servererror | logon | logoff} [or...] }

| estimate statistics [sample *<1064>* {rows | percent} ] }

on {schema | database} }

[for each row] [when (*<expr>*) ] { begin *<stat>*; end;

{ compute statistics

[for table] [for all [local] indexes]

**I**referencing

| call ... ;}

{old [as] *<old>* | new [as] *<new>* | parent [as] *<parent>*} [,...] ] alter table *<iot>* move [online] [compress [*<X>*] | nocompress] [tablespace <ts>] [overflow...] ... [noparallel | parallel [<X>] ]; alter table *<iot>* modify default attributes [for partition *<part>*] [storage (...) ] [pctthreshold *<50>* [including *<col>*] ] [compress [*<X>*] | nocompress] [overflow tablespace *<ts>*...]; analyze table *<iot>* compute statistics; *INDEXES dba\_indexes, dba\_indextypes, dba\_indextype\_operators, dba\_ind\_columns, dba\_ind\_expressions, index\_stats, dba\_part\_indexes, dba\_ind\_partitions, dba\_ind\_subpartitions, dba\_part\_col\_statistics, dba\_subpart\_col\_statistics, index\_histogram* 'create\_bitmap\_area\_size', 'bitmap\_merge\_area\_size' Package *DBMS\_PCLXUTIL (build\_part\_index) Tuning* (index\_stats) del\_lf\_rows\_len / lf\_rows\_len > 20% -> rebuild index create [unique | bitmap] index *<ind>* on *<tab>* ( [*<expr>*] *<col>* [asc | desc] [,...] ) [tablespace {*<ts>* | default } ] [storage (...) ] [pctfree *<10>*] [initrans *<X>*] [maxtrans *<255>*] [logging | nologging] [nosort] [reverse] [online] [noparallel | parallel [*<X>*] ] [nocompress | compress [*<X>*] ] [ local [ { ( partition [*<partX>*] [storage (...) ] [tablespace *<ts>*] *on range p. tab* [logging | nologging] [, partition...] ) | { store in ( {*<ts>* [,...] | default} ) *on hash p. tab* | ( partition [*<partX>*] [tablespace *<ts>*] [, partition...] ) } | store in ( { < ts > [, ...] | default} ) [ ( partition [*<partX>*] [storage (...) ] [tablespace *<ts>*] [logging | nologging] [ { store in ( {*<ts>* [,...] | default} ) | ( subpartition [*<subpartX>*] [tablespace *<ts>*] [, subpartition...] ) } ] [, partition...] ) ] } ] ] [ global partition by range (*<col>*) ( partition *<partX>* values less than ( {*<value>* [,...] | maxvalue} ) [storage (...) ] [tablespace *<ts>*] [logging | nologging] [, partition...] ) ] [indextype is *<type>* [parameters ('*<str>*') ] ]; drop index *<ind>*; alter index *<ind>* {enable | disable}; alter index *<ind>* unusable; alter index *<ind>* rename to *<new\_ind>*; alter index *<ind>* drop partition *<part>* [,...]; alter index *<ind>* rename {partition | subpartition} *<part>* to *<new>*; alter index *<ind>* modify {partition | subpartition} *<part>* [storage (...) ] ... [logging | nologging] [unusable] [rebuild unusable local indexes]; alter index *<ind>* modify default attributes [for partition *<part>*] [storage (...) ] [pctfree *<X>*] ...; alter index *<ind>* rebuild {partition | subpartition} *<part>* [tablespace *<ts>*] [parallel [*<X>*] ]; alter index *<ind>* split partition *<part1>* at values less than (*<X>*) into ( partition *<part2>*, partition *<part3>* [,...] ) alter index *<ind>* [storage (...) ] [initrans *<X>*] [maxtrans *<X>*] [nocompress | compress [*<X>*] ]; alter index *<ind>* allocate extent ( [size *<X>*] [datafile '*<file>*'] [instance *<X>*] ); alter index *<ind>* [datafile '*<file>*'] deallocate unused [keep *<X>*]; alter index *<ind>* rebuild [ {partition | subpartition} *<part>*] [tablespace *<ts>*] [storage (...) ] [pctfree *<10>*] [initrans *<X>*] [maxtrans *<255>*] [logging | nologging] [noparallel | parallel [*<X>*] ] [nocompress | compress *<X>*] [compute statistics] [online] [noreverse | reverse] [parameters ('*<par>*') ]; alter index *<ind>* coalesce; analyze index *<ind>*...; analyze index *<ind>* validate structure; *ROLLBACK SEGMENTS v\$rollname, v\$rollstat, v\$transaction, v\$transaction\_enqueue, v\$global\_transaction, dba\_rollback\_segs, dba\_pending\_transactions* 'rollback\_segments', 'transactions', 'transactions\_per\_rollback\_segment' [minextents *<1>*] [maxextents {*<X>* | unlimited} ] ) ]; *Tuning* refresh}\_policy) create user *<user>* alter user *<user>*...; alter role *<role>*...; drop role *<role>*; create profile *<prof>* limit

*Package* DBMS\_TRANSACTION (use\_rollback\_segment)

RBS Header: "undo segment tx slot" (v\$system\_event) > 0 or (v\$rollstat) sum(waits) / sum(gets) > 5% or

create [public] rollback segment *<rbs>* [tablespace *<ts>*] [storage ( [initial *<5xBS>*] [next *<5xBS>*] [optimal *<null>*]

 $\rightarrow$  add RBS

-> add RBS

*Tuning/Contention*

**Oracle Server 8i Quick Reference Card Copyright** *Copyright a 2000-2002 Dr. Lars Ditzel Database Management – http://www.ditzel-dbm.com* Z

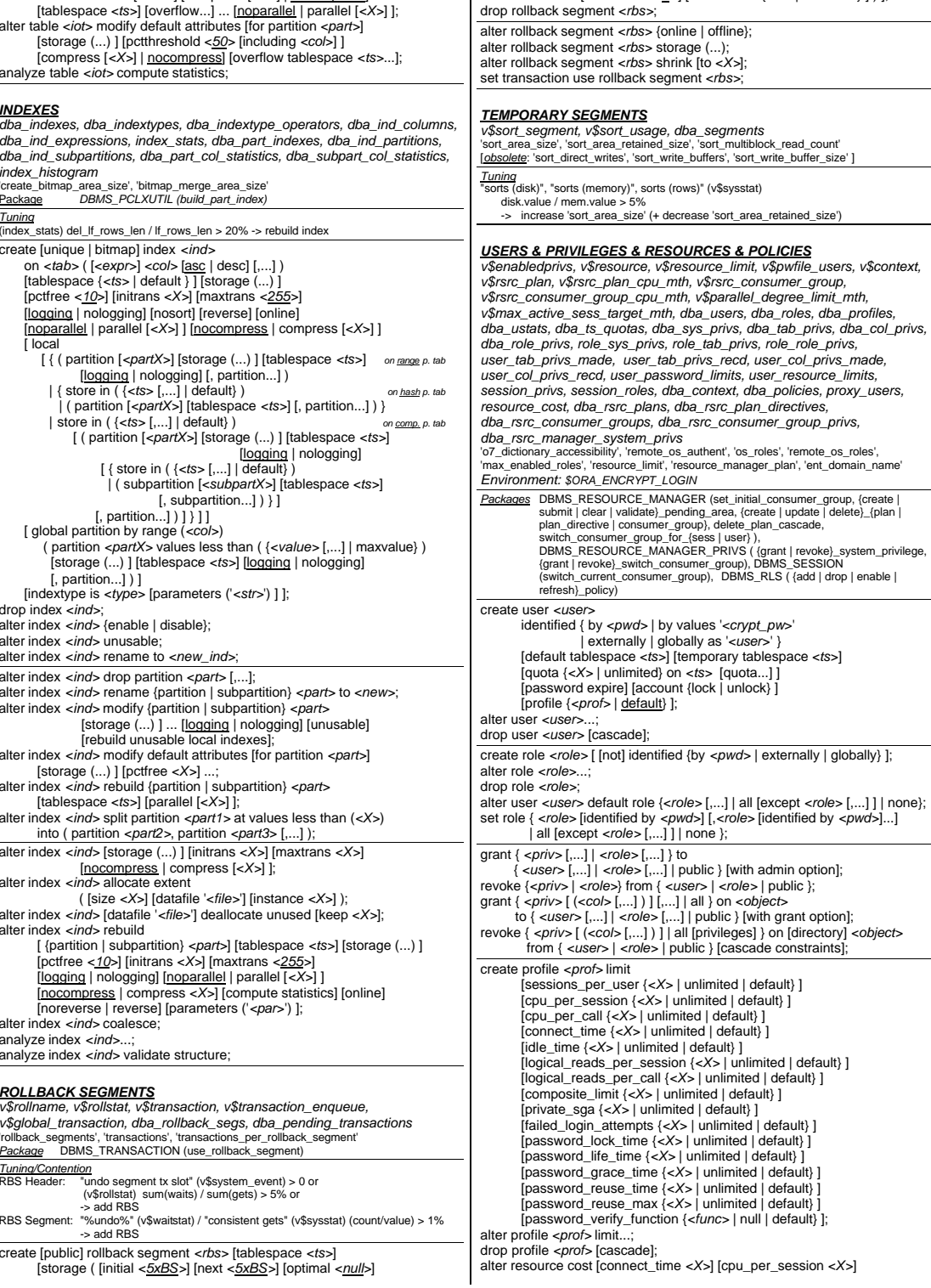

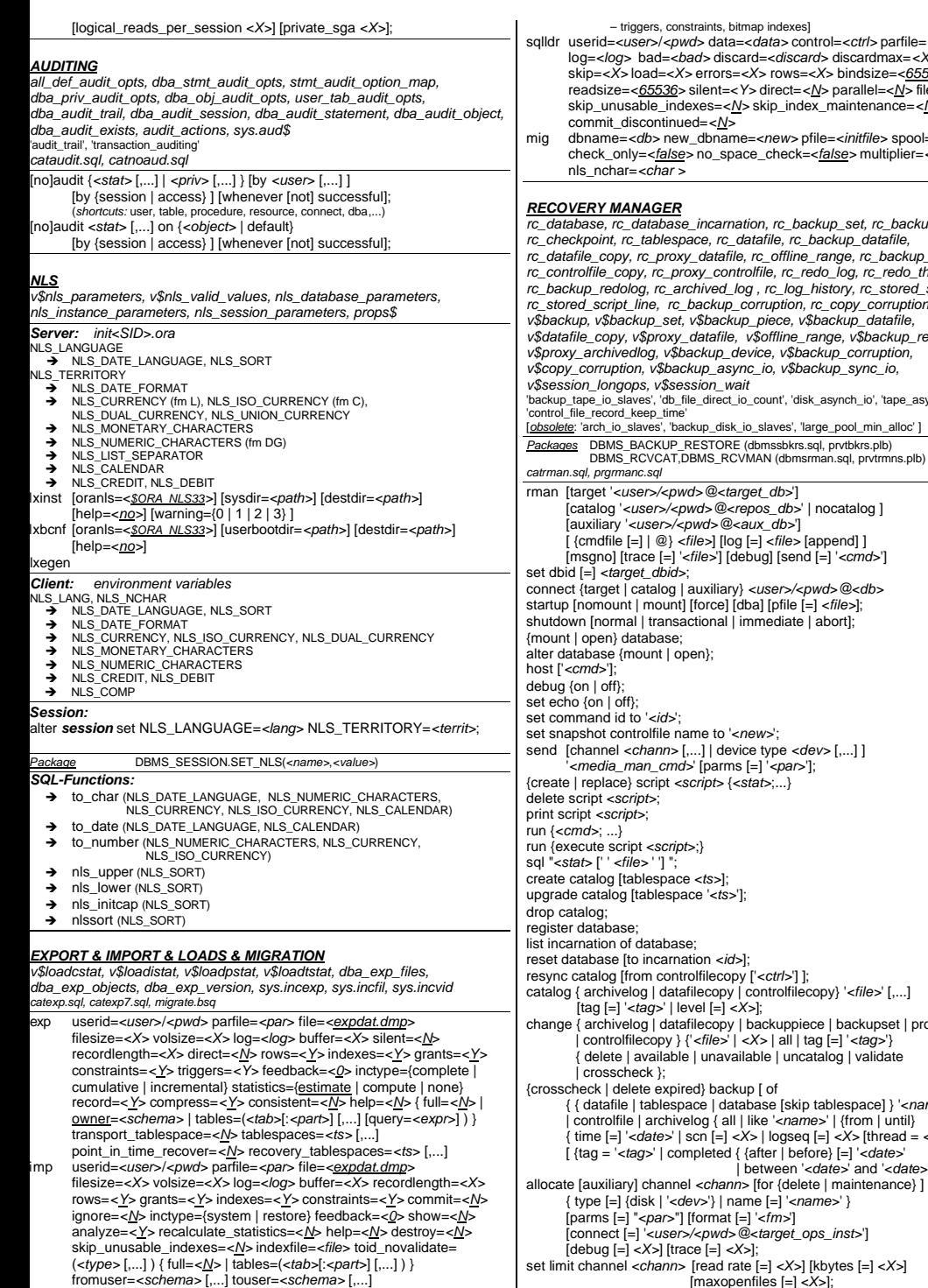

sqlldr userid=*<user>*/*<pwd>* data=*<data>* control=*<ctrl>* parfile=*<par>* log=*<log>* bad=*<bad>* discard=*<discard>* discardmax=*<X>* skip=*<X>* load=*<X>* errors=*<X>* rows=*<X>* bindsize=*<65536>* readsize=*<65536>* silent=*<Y>* direct=*<N>* parallel=*<N>* file=*<file>* stenance=<N> mig dbname=*<db>* new\_dbname=*<new>* pfile=*<initfile>* spool=*<logfile>* check\_only=*<false>* no\_space\_check=*<false>* multiplier=*<15> rc\_database, rc\_database\_incarnation, rc\_backup\_set, rc\_backup\_piece, rc\_datafile\_copy, rc\_proxy\_datafile, rc\_offline\_range, rc\_backup\_controlfile, rc\_controlfile\_copy, rc\_proxy\_controlfile, rc\_redo\_log, rc\_redo\_thread, rc\_backup\_redolog, rc\_archived\_log , rc\_log\_history, rc\_stored\_script, rc\_stored\_script\_line, rc\_backup\_corruption, rc\_copy\_corruption, rc\_resync, v\$datafile\_copy, v\$proxy\_datafile, v\$offline\_range, v\$backup\_redolog,*  \_io', 'tape\_asynch\_io', ckupset | proxy  ${ \}$  '<name>'  ${ \{ thread =  \} } \}$ | between '*<date>*' and '*<date>*' } ]; | tablespace '*<ts>*' [,...] | database [skip tablespace '*<ts>*' [,...] ] } | obsolete { redundancy [=] *<X>* | orphan | | until { time [=] '*<date>*' | scn [=] *<X>* | logseq [=] *<X>* [thread [=] *<X>*] } } | schema [ at { time [=] '*<date>*' | scn [=] *<X>* | logseq [=] *<X>* [thread [=] *<X>*] } ] } [device type {disk | '*<dev>*'} ]; list { {copy | backup} of { datafile {'*<file>*' | *<X>*} [,...] | tablespace '*<ts>*' [,...] | database [skip tablespace '*<ts>*' [,...] ] | controlfile | archivelog { all | like '*<file>*' | {from | until} { time [=] '*<date>*' | scn [=] *<X>* | logseq [=] *<X>* [thread = *<X>*] } } } [tag [=] *<tag>*] [like '*<string>*'] [device type '*<dev>*'] [recoverable [ until { time [=] '*<date>*' | scn [=] *<X>* | logseq [=] *<X>* [thread [=] *<X>*] } ] ] [completed { {after | before} [=] '*<date>*' | between '*<date>*' and '*<date>*' } ] | incarnation [of database ['*<id>*'] }; set maxcorrupt for datafile {'*<file>*' | *<X>*} to *<X>*; copy { datafile {'*<file>*' | *<X>*} | datafilecopy {'*<file>*' | tag [=] *<tag>*} | archivelog '*<log>*' | controlfilecopy {'*<ctrl>*' | tag [=] *<tag>*} | current controlfile to '*<dest>*' [,...] [tag [=] '*<tag>*'] [level [=] *<X>*] [nochecksum] [check logical]; set duplex = {off | on | 1 | 2 | 3 | 4}; backup [full | icremental level [=] {0 | 1 | 2 | 3} ] [cumulative] [nochecksum] [check logical] [proxy [only] ] [(] { datafile {'*<file>*' | *<X>*} [,...] | datafilecopy {'*<file>*' | tag [=] *<tag>*} [,...] | tablespace '*<ts>*' [,...] | database | archivelog { all | like '*<log>*' | {from | until} { time [=] '*<date>*' | scn [=] *<X>* | logseq [=] *<X>* [thread = *<X>*] } } | current controlfile | controlfilecopy '*<ctrl>*' } [include current controlfile] [delete input] [tag [=] *<tag>*] [format [=] '*<fm>*'] [filesperset [=] *<X>*] [channel *<chann>*] [skip {offline | readonly | inaccessible} ] [setsize [=] *<X>*] [diskratio [=] *<X>*] [pool [=] *<X>*] [parms [=] '*<par>*'] [ ) ]; validate backupset *<X>* [,...] [check logical]; set newname for datafile {'*<file>*' | *<X>*} to '*<new>*'; set archivelog destination to '*<path>*'; restore [(] { database [skip [forever] tablespace *<ts>* [,...] ] | tablespace '*<ts>*' [,...] | datafile {'*<file>*' | *<X>*} [,...] | archivelog { all | like '*<log>*' | {from | until} { time [=] '*<date>*' | scn [=] *<X>* | logseq [=] *<X>* [thread = *<X>*] } } | controlfile [to '*<ctrl>*'] } [ ) ] [channel *<chann>*] [from tag [=] '*<tag>*'] [parms '*<par>*'] [from {backupset | datafilecopy} ] [validate] [check readonly] [check logical] [ until { time [=] '*<date>*' | scn [=] *<X>* | logseq [=] *<X>* [thread [=] *<X>*] } ]; replicate controlfile from '*<ctrl>*'; switch datafile { {'*<file>*' | *<X>*} [to datafilecopy {'*<file>*' | tag [=] *<tag>*} ] | all }; set until { time [=] '*<date>*' | scn [=] *<X>* | logseq [=] *<X>* [thread [=] *<X>*] }; recover { database [ until { time [=] '*<date>*' | scn [=] *<X>* | logseq [=] *<X>* [thread [=] *<X>*] } ] [skip [forever] tablespace *<ts>* [,...] ] | tablespace '*<ts>*' [,...] | datafile {'*<file>*' | *<X>*} [,...] } [delete archivelog] [check readonly] [check logical] [noredo]; set auxname for datafile {'*<file>*' | *<X>*} to {'*<new>*' | null }; duplicate target database to '*<db>*' [ logfile { '*<log>*' [size *<X>*] [reuse] | group *<X>* ('*<log>*' [,...] ) [size *<X>*] [reuse] } ] [nofilenamecheck] [skip readonly]; *Net8 Middleware*

*Stack: Application, Server – OCI (UPI), OPI, NPI – TTC – TNS (NI,NR,NN,NS,NA) – OPA* 

[ *<LISTENER>* = (description\_list = (description = (address\_list = (address = (protocol = *<tcp>*) (host = *<node>*) (port = *<1521>*) (key = *<prog>*) ) ) (protocol\_stack = (presentation = {ttc | giop} ) (session = {ns | raw} ) ) ) ), sid\_list\_*<LISTENER>* = (sid\_list = (sid\_desc =

*(NT) ( – Protocol )*

*listener.ora*

*datafile.* 

 $min$  alloc'

[maxopenfiles [=] *<X>*];

report { { need backup { {incremental | days} | redundancy} [=] *<X>* }

{ datafile {'*<file>*' | *<X>*} [,...]

release channel [*<chann>*];

| unrecoverable }

**Oracle Server 8i Quick Reference Card Card Copyright** *Copyright a 2000-2002 Dr. Lars Ditzel-database Management – http://www.ditzel-dbm.com* 

(global\_dbname = *<X>*) (oracle\_home = *<path>*) (sid\_name = *<SID>*) (program = *<prog>*)  $(presam_1 + 2k)$  (prespawn  $max = \langle x \rangle$ ) (prespawn  $|list| = (prespawn_1|desc)$  (protocol =  $\langle x \rangle$ ) (pool size = *<X>*) (timeout = *<X>*) ) ) ) ), service\_list\_*<LISTENER>* = *<X>*, passwords\_*<LISTENER>* = *<X>*, connect\_timeout\_*<LISTENER>* = *<X>*, use\_plug\_and\_play\_*<LISTENER>* = *<X>*, save\_config\_on\_stop\_<*LISTENER>* = <*X*>, trace\_{level | file | directory}\_<*LISTENER*> =

*<X>*, logging\_*<LISTENER>* = *<X>*, log\_{file | directory}\_*<LISTENER>* = *<X>*, startup\_wait\_time\_*<LISTENER>* = *<X>*, queuesize =  $\langle X \rangle$ , ssl\_client\_authentication =  $\langle X \rangle$ , ssl\_version = undetermined ] *>> Since release 8.1 sid\_list\_<LISTENER> only required with enterprise manager! <<*

# *sqlnet.ora*

 $\lceil \log \{ \text{file} \mid \text{directory} \} \}$   $\{ \text{client} \mid \text{server} \} = \langle X \rangle$ , sqlnet.expire\_time =  $\langle X \rangle$ , use\_cman =  $\langle X \rangle$ , use\_dedicated\_server = <X>, sqlnet.{encryption | crypto\_checksum}\_{client | server} = {accepted | rejected | requested | required}, sqlnet.{encryption | crypto\_checksum}\_types\_{client | server} = *<X>*, sqlnet.crypto\_seed = *<X>*, trace\_unique\_client = *<X>*, trace\_{level | file | directory}\_{client | server} = *<X>*, tnsping.trace\_{level | directory} = *<X>*, daemon.trace\_{level | directory | mask} = *<X>*, sqlnet.authentication\_services = *<X>*, sqlnet.client\_registration = *<X>*, bequeath\_detach = *<X>*, disable\_oob = *<X>*, names.directory\_path = ( {hostname | tnsnames | onames | cds | nds | nis} ), names.default\_domain = *<X>*, name.default\_zone = *<X>*, names.preferred\_servers = *<X>*, names.initial\_retry\_timeout = *<X>*, names.request\_retries  $=$   $\times$ X>, names.max\_open\_connections =  $\times$ X>, names.message\_pool\_start\_size =  $\times$ X>. names.dce.prefix = *<X>*, names.nis.meta\_map = *<X>*, namesctl.internal\_encrypt\_password = *<X>*, namesctl.internal\_use = *<X>*, namesctl.no\_initial\_server = *<X>*, namesctl.noconfirm = *<X>*, namesctl.server\_password = *<X>*, namesctl.trace\_{level | file | directory | unique} = *<X>* ] [*obsolete*: automatic\_ipc ]

# *tnsnames.ora*

[<net\_serv> = (description = (address\_list = (address = (protocol = *<X>*) (port = *<X>*) (host = *<node>*) ) ) (connect\_data = (service\_name = *<serv>*) (instance\_name = *<sid>*) (handler\_name = *<X>*) (sdu = *<X>*) (server = dedicated) (hs = ok) (rdb\_database =  $\langle$ *<rdbfile>*) (type\_of\_service =  $\langle X \rangle$ ) (global\_name =  $\langle rdb \rangle$ ) (failover\_mode = (type = {select session | none} ) (method = {basic | preconnect} ) (backup = *<serv>*) ) ) (source\_route = {on  $|$  off} ) (failover = {on  $|$  off} ) (load\_balance = {on  $|$  off} )  $|$ ]  $[obsolete: (connect data = (sid = *X*>) )]$ 

*>> Exception! Use of OEM and OPS on WinNT. Create net service names '<SID>\_startup'. <<* ]

# *names.ora*

[ names.server\_name = *<X>*, names.addresses = *<X>*, names.region\_checkpoint\_file = *<X>*, default\_domain = *<X>*, forwarding\_available = *<X>*, log\_file\_name = *<X>*, log\_stats\_interval = *<X>*, reset\_stats\_interval = *<X>*, cache\_checkpoint\_interval = *<X>*, requests\_enabled = *<X>*, server = *<X>*, namesctl\_trace\_level = *<X>*, trace\_file\_name = *<X>*, trace\_level = *<X>*, names.trace\_{file | directory | unique} = *<X>*, names.log\_{file |  $directory = < *X*$ , queuesize =  $< *X*$ ) [obsolete: names.use\_plug\_and\_play, names.{domain | topology}\_checkpoint\_file

# *protocol.ora*

[ *<prot>*.{excluded | invited}\_nodes = *<node>*, *<prot>*.validnode\_checking = *<X>*, tcp.nodelay = *<X>* ]

# *cman.ora*

[ cman = (address = (protocol = <tcp>) (host = *<node>*) (port = <1630>) ), cman\_admin =  $(address = (protocol =  (host =  $\langle X \rangle$ ) (port =  $\langle 1830 \rangle$ )), cman_profile =$  $(maximum$  relays =  $\langle x \rangle$ , relay\_statistics =  $\langle x \rangle$ , log\_level =  $\langle x \rangle$ , tracing =  $\langle x \rangle$ trace\_directory = *<path>*, show\_tns\_info = <X>, use\_async\_call = <X>, authentication\_level = *<X>*), cman\_rules = (rule\_list = (rule = (src = *<src>*) (dst = *<dst>*) (srv = *<serv>*) (act = accept | reject) ) ) ]

*ckpcch.ora, sdns.ora, namesini.sql, namesupg.sql, snmp\_ro.ora,* 

# *snmp\_rw.ora, services.ora, \$TNS\_ADMIN*

lsnrctl { start | stop | status | reload | set | show | help | change\_password | services | save\_config | dbsnmp\_start | dbsnmp\_stop | dbsnmp\_status } [*<LISTENER>*]

namesctl { start | stop | reload | restart | status | ping *<ns>* | reorder\_ns | start\_client\_cache | delegate\_domain | domain\_hint | flush | flush\_name | log\_stats | reset\_stats | help | password | register |

unregister | timed\_query | query | repeat | set | show | version } cmctl { start | stop | status | version } [cman | cm | adm] trcasst [-o{c|d}{u[q]|t} -e[0|1|2] -s -p ...] *<file>* netasst, tnsping, trcroute, adapters, oerr *<tns> <errno>*

# *Distributed DB / Replication / Heterogenous Services /*

*Advanced Queuing / Data Warehousing v\$dblink, v\$db\_pipes, v\$queue, v\$aq, v\$hs\_agent, v\$hs\_session, v\$hs\_parameter, dba\_db\_links, dba\_2pc\_pending, dba\_2pc\_neighbors, dba\_repcatlog, dba\_repgroup, dba\_repgroup\_privileges, dba\_repcolumn, dba\_repcolumn\_group, dba\_repgenobjects, dba\_repgrouped\_column, dba\_repkey\_columns, dba\_repsites, dba\_repobject, dba\_reppriority, dba\_reppriority\_group, dba\_repprop, dba\_repddl, dba\_repconflict, dba\_represolution, dba\_represolution\_method, dba\_represol\_stats\_control, dba\_represolution\_statistics, dba\_repparameter\_column, dba\_repcat\_refresh\_templates, dba\_repcat\_template\_objects, dba\_repcat\_template\_parms, dba\_repcat\_template\_sites, user\_repcat\_temp\_output, dba\_repcat\_user\_authorizations, dba\_repcat\_user\_parm\_values, dba\_jobs, dba\_jobs\_running, deftran, dba\_snapshots, snap\$, dba\_snapshot\_refresh\_times, dba\_snapshot\_logs, dba\_snapshot\_log\_filter\_cols, dba\_registered\_snapshots, dba\_registered\_snapshot\_groups, dba\_queues, dba\_queue\_tables, dba\_queue\_schedules, queue\_privileges, dba\_refresh, dba\_refresh\_children, all\_refresh\_dependencies, dba\_rchild, dba\_rgroup, defcall, defcalldest, defdefaultdest, deferrcount, deferror, deflob, defpropagator, defschedule, deftran, deftrandest, dba\_mviews, dba\_mview\_aggregates, dba\_mview\_joins, dba\_mview\_keys,* 

transport\_tablespace=*<N>* datafiles='(*<file>* [,...] )' tablespaces=<ts>[,...] tts\_owners=<owner> [,...

[*Order:* table creation – index defs – table data – B-tree index data

point\_in\_time\_recover=*<false>*

*dba\_mview\_analysis, dba\_mview\_detail\_relations, dba\_summaries, dba\_summary\_aggregates, dba\_summary\_joins, dba\_summary\_keys, dba\_summary\_detail\_tables, dba\_dimensions, dba\_dim\_levels, dba\_dim\_hierachies, dba\_dim\_child\_of, dba\_dim\_attributes, dba\_dim\_join\_key, dba\_dim\_level\_key, mview\$\_exceptions, mviews\$\_recommendations, mview\$\_evaluations, hs\_all\_caps, hs\_class\_caps, hs\_base\_caps, hs\_inst\_caps, hs\_all\_dd, hs\_class\_dd, hs\_base\_dd, hs\_inst\_dd, hs\_all\_inits, hs\_class\_init, hs\_inst\_init, hs\_external\_objects, hs\_external\_object\_privileges,* 

*hs\_external\_user\_privileges, hs\_fds\_class, hs\_fds\_inst, trusted\_servers* 'global\_names', 'open\_links', 'open\_links\_per\_instance', 'distributed\_transactions', 'commit\_point\_strength', 'job\_queue\_processes', 'job\_queue\_interval', 'aq\_tm\_processes', 'dblink\_encrypt\_login', 'replication\_dependency\_tracking', 'query\_rewrite\_enabled', 'query\_rewrite\_integrity', 'utl\_file\_dir', 'hs\_autoregister', 'hs\_commit\_point\_strength', 'hs\_db\_domain', 'hs\_db\_internal\_name', 'hs\_db\_name', 'hs\_describe\_cache\_hwm', 'hs\_language', 'hs\_nls\_date\_format', 'hs\_nls\_date\_language', 'hs\_nls\_nchar', 'hs\_open\_cursors', 'hs\_rowid\_cache\_size', 'hs\_rpc\_fetch\_reblocking', 'hs\_fds\_fetch\_rows', 'hs\_rpc\_fetch\_size'

[*obsolete*: defcall, 'distributed\_lock\_timeout', 'snapshot\_refresh\_keep\_connections', 'snapshot\_refresh\_processes', 'snapshot\_refresh\_interval', distributed\_recovery\_connection\_hold\_time', 'job\_queue\_keep\_connections' ]

*Packages* DBMS\_REPCAT ( {create | drop}\_master\_repgroup, {suspend | resume}\_master\_activity, {create | drop}\_master\_repobject, set\_columns, {add | remove}\_master\_database, alter\_master\_propagation, relocate\_masterdef, {make | drop}\_column\_group, {add | drop}\_grouped\_column, {add | drop}\_update\_resolution, {define | drop}\_priority\_group, {add | alter | drop}\_priority\_<type>, {alter | drop}\_priority, {define | drop}\_site\_priority, {add | alter | drop}\_site\_priority\_site, {add | drop}\_unique\_resolution, {add | drop}\_delete\_resolution, generate\_{replication | snapshot}\_support, create\_snapshot\_repobject, switch\_snapshot\_master, send\_and\_compare\_old\_values, {register | cancel | purge}\_statistics do\_deferred\_repcat\_admin, purge\_master\_log, repcat\_import\_check, comment\_on\_{repgroup | repobject | repsites | column\_group | priority\_group | site\_priority | unique\_resolution | update\_resolution | delete\_resolution }) DBMS\_REPCAT\_ADMIN (grant\_admin\_{schema | any\_schema}, register\_user\_repgroup ), DBMS\_REPCAT\_INSTANTIATE, DBMS\_REPCAT\_RGT (create\_template\_object), DBMS\_REPUTIL (replication\_{on | off} ), DBMS\_DEFER (transaction, call, *<type>*\_arg), DBMS\_DEFER\_SYS ({add | delete}\_default\_destination, push, purge, delete\_tran, execute\_error, execute\_error\_as\_user, delete\_error, schedule\_push, unschedule\_push, set\_disabled, disabled, schedule\_purge, schedule\_execution, register\_propagator), DBMS\_DEFER\_QUERY, DBMS\_OFFLINE\_OG ( {begin | end}\_instantiation, resume\_subset\_of\_masters, {begin | end}\_load), DBMS\_SNAPSHOT (purge\_log, {begin | end}\_table\_reorganization, {register | unregister}\_snapshot, set\_i\_am\_a\_refresh,<br>i\_am\_a\_refresh), DBMS\_OFFLINE\_SNAPSHOT ( {begin | end}\_load), DBMS\_REFRESH (refresh, change), DBMS\_JOB (submit, remove, change, what, next\_date, interval, broken, run, instance), DBMS\_RECTIFIER\_DIFF (differences, rectify, ), DBMS\_AQ, DBMS\_AQADM, DBMS\_MVIEW (refresh, refresh\_all\_mviews, refresh\_dependent), DBMS\_OLAP (validate\_dimension, estimate\_space, recommend\_mv, estimate\_summary\_size, evaluate\_utilization, evaluate\_utilization\_w, set\_logfile\_name), DEMO\_DIM (print\_dim, print\_alldims), DEMO\_SUMADV, DBMS\_HS (create\_inst\_init, drop\_inst\_init, create\_fds\_inst, drop\_fds\_inst), DBMS\_HS\_PASSTHROUGH (execute\_immediate, open\_cursor, bind\_variable, execute\_non\_query, fetch\_row, get\_value, close\_cursor), DBMS\_DISTRIBUTED\_TRUST\_ADMIN (deny\_all, allow\_all, deny\_server, allow server)

# *catrep.sql, catdefer.sql, catrepc.sql, smdim.sql, sadvdemo.sql, caths.sql*

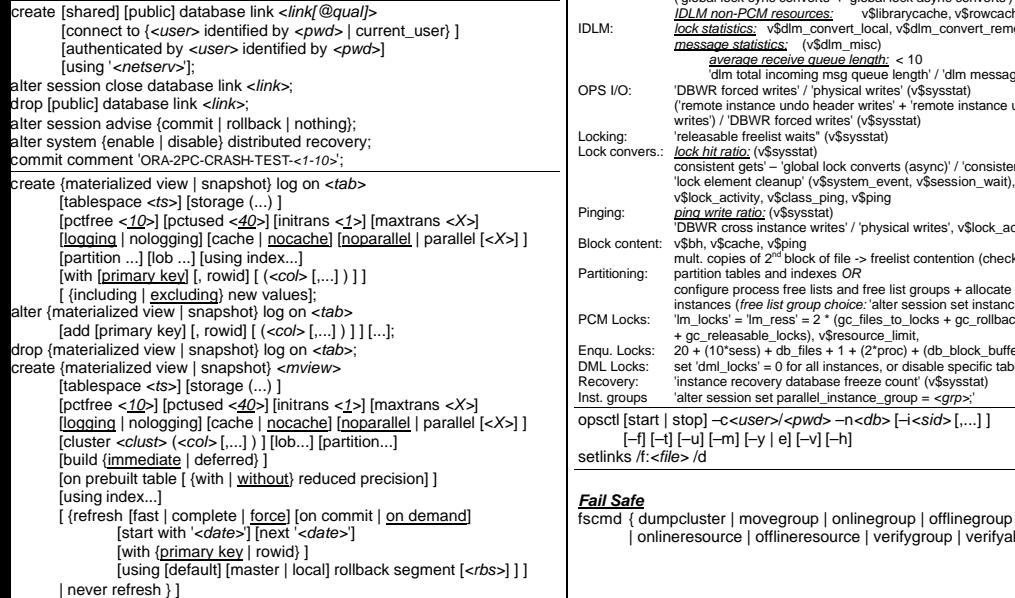

[for update] [ {enable | disable} query rewrite] as *<query>*; alter {materialized view | snapshot} *<mview>* ... [compile]; drop {materialized view | snapshot} *<mview>*; create [force | noforce] dimension *<dim>* level *<lev>* is [ ( ] *<tab>*.*<col>* [,...) ] [level...] hierachy <hier> *<child\_lev>* child of *<parent\_lev>* [child of *<parent\_lev>*...] [join key (*<child\_col>* [,...] ) references *<parent\_lev>*] [join...] ) [attribute *<lev>* determines [ ( ] *<dep\_col>* [,...) ] ] [attribute...]; alter dimension *<dim>* { add { level... | hierachy... | attribute... } | drop { level *<lev>* [restrict | cascade] | hierachy *<hier>* | attribute *<lev>* } | compile }; drop dimension *<dim>*; *Parallel Server gv\$<DYN\_PERF\_VIEW>, v\$active\_instances, v\$resource, v\$resource\_limit, v\$ping, v\$class\_ping, v\$file\_ping, v\$temp\_ping, v\$false\_ping, v\$lock\_activity, v\$lock\_element, v\$locks\_with\_collisions, v\$lock\_activity, v\$lock\_class\_ping, v\$cache\_lock, v\$dlm\_latch, v\$latch\_misses, v\$dlm\_locks, v\$dlm\_misc, v\$dlm\_ress, v\$dlm\_all\_locks, v\$dlm\_convert\_local, v\$dlm\_covert\_remote, v\$dlm\_traffic\_controller, file\_lock, ext\_to\_obj* 'parallel\_server', 'parallel\_server\_instances', 'thread', 'cpu\_count', 'instance\_number', 'instance\_groups', 'parallel\_instance\_group', 'service\_names', 'dml\_locks', 'gc\_files\_to\_locks' = "*<f#>* [-*<f#>*] = *<X>* [!*<B>*] [r] [each] [: ...]", 'gc\_releasable\_locks', 'gc\_rollback\_locks', 'gc\_defer\_time', 'gc\_latches', 'lm\_locks', 'lm\_ress', 'lm\_procs', 'max\_commit\_propagation\_delay', 'parallel\_default\_max\_scans', 'lock\_name\_space', [*obsolete*: *init\_com.ora*, 'gc\_latches', 'gc\_lck\_procs', 'delayed\_logging\_block\_cleanouts', 'freeze\_db\_for\_fast\_instance\_recovery', 'ogms\_home', 'ops\_admin\_group' ] *init<db\_name>.ora, <db\_name>.conf, IDLM,PCM, OPQ, OPSM, OPSD Background:* LMON, LMD0, LCK*<n>*, BSP*<n> vendor OSDs: CM, Start, IO, IPC (RegKeys: CMDLL, IODLL, IPCDLL, STARTDLL) catparr.sql Tuning/Contention* Global cache: 'global cache %' (v\$sysstat) *cache fusion latency:* ~ 1-40 ms 'global cache cr block receive time' / 'global cache cr blocks received' *consistent-read requests:* 'global cache cr block received' + 'global cache cr blocks read from disk' *average get time:* ~ 20-30 ms 'global cache get time' / 'global cache gets' *average convert time:* ~ 10-20 ms 'global cache convert time' / 'global cache converts' *timeouts:* 'global cache cr timeouts', 'global cache convert timeouts' = 0 Global locks: 'global lock %' (v\$sysstat) *average global lock gets:* ~ 20-30 ms 'global lock get time' / ('global lock sync gets' + 'global lock async gets') *average global lock convert time:* ~ 20 ms

'global lock convert time' /

**IDLM non-PCM resources:** 

| onlineresource | offlineresource | verifygroup | verifyallgroups }

('global lock sync converts' + 'global lock async converts')<br>IDLM non-PCM resources: v\$librarycache, v\$rowcache IDLM: *lock statistics:* v\$dlm\_convert\_local, v\$dlm\_convert\_remote *message statistics:* (v\$dlm\_misc) *average receive queue length:* < 10 'dlm total incoming msg queue length' / 'dlm messages received' PS I/O: 'DBWR forced writes' / 'physical writes' (v\$sysstat) ('remote instance undo header writes' + 'remote instance undo block writes') / 'DBWR forced writes' (v\$sysstat) Locking: 'releasable freelist waits" (v\$sysstat) consistent gets' – 'global lock converts (async)' / 'consistent gets' > 95%, 'lock element cleanup' (v\$system\_event, v\$session\_wait), v\$lock\_activity, v\$class\_ping, v\$ping 'DBWR cross instance writes' / 'physical writes', v\$lock\_activity mult. copies of 2<sup>nd</sup> block of file -> freelist contention (check v\$waitstat) configure process free lists and free list groups + allocate extents for instances (*free list group choice:* 'alter session set instance = *<X>*;') PCM Locks: 'lm\_locks' = 'lm\_ress' = 2 \* (gc\_files\_to\_locks + gc\_rollback\_locks*[fixed]*  + gc\_releasable\_locks), v\$resource\_limit, nqu. Locks: 20 + (10\*sess) + db\_files + 1 + (2\*proc) + (db\_block\_buffers/64)<br>ML Locks: set 'dml\_locks' = 0 for all instances or disable specific table locks set 'dml\_locks' = 0 for all instances, or disable specific table locks ecovery: 'instance recovery database freeze count' (v\$sysstat) Inst. groups 'alter session set parallel\_instance\_group = *<grp>*;' opsctl [start | stop] –c*<user>*/*<pwd>* –n*<db>* [–i*<sid>* [,...] ] | procedure | view | trigger | type | type body} *<name>*] | lno | pno | | user | tti[tle] | bti[tile] | reph[eader] | repf[ooter] | spoo[l] | sqlcode | sga | parameters | release} timi[ng] [start *<string>* | show | stop] exec[ute] {*<:var>* := *<func>*(*<par>* [,...] ) | *<proc>*(*<par>* [,...] ) } whenever {sqlerror | oserror} {exit... | continue [commit | rollback | none]} {exit | quit} [success | failure | warning | *<X>* | *<var>* | *<:var>*] [commit | rollback] {tti[tle] | bti[tle] | reph[eader] | repf[ooter]} [ { [page] [ le[ft] | ce[nter] | r[ight] ] [col *<X>*] [tab *<X>*] [bold] [s[kip] *<X>*] [format *<fm>*] ['*<string>*'] [*<var>*] [...] | {on | off} } ] col[umn] [ *<col>* { [for[mat] *<fm>*] [ wra[pped] | wor[d\_wrapped] | tru[ncated] ] [hea[ding] *<string>*] [ali[as] *<alias>*] [nul[l] *<string>*] [ fold\_a[fter] | fold\_b[efore] ] [like *<alias>*] [newl[ine] ] [ {new\_v[alue] | old\_v[alue] } *<var>*] [ jus[tify] { l[eft] | c[enter] | c[entre] | r[ight] } ] | {on | off} | {print | noprint} | cle[ar] } ] bre[ak] [ on {*<bcol>* | row | report | *<expr>*} [ski[p] *<X>* | page] [on...] [nodup[licates] | dup[licates] ] ] comp[ute] [ {sum | min[imum] | max[imum] | avg | std | var[iance] | cou[nt] | num[ber] } [...] [la[bel] *<lab>*] of *<col>* [*<col>*...] on {*<bcol>* | row | report} ] clear { scr[een] | col[umns] | bre[aks] | comp[utes] | sql | timi[ng] | buff[er] } copy [from *<user>*@*<db>*] [to *<user>*@*<db>*] {create | replace | insert | append} *<tab>* [ (*<col>*,...) ] using *<query>*; *Data Types SQL\*Plus* var[iable] [*<var>* [ number | char | char (*<X>*) | nchar | nchar (*<X>*) | varchar2 (*<X>*) | nvarchar2 (*<X>*) | clob | nclob | refcursor] ] {*char:* max. 2.000B, *varchar:* max. 4000B} *DATA TYPES (PL/SQL & DB columns) v\$type\_size, v\$temporary\_lobs, dba\_types, dba\_type\_attrs, dba\_type\_methods, dba\_coll\_types, dba\_lobs, dba\_part\_lobs, dba\_lob\_partitions, dba\_lob\_subpartitions, dba\_varrays, dba\_refs, dba\_operators, dba\_oparguments, dba\_opbindings, dba\_opancillary, dba\_method\_params, dba\_method\_results, dba\_directories, dba\_rulesets Scalar:* character char(*<1>*) {*pl*: 32.767B, *col:* 2.000B}

*SQL\*Plus*

/, r[un]

# (Subtype: character) varchar2(*<X>*) {*pl*: 32.767B *(preallocated < 2000B)*, *col:* 4.000B} (Subtypes: string, varchar) nchar(*<1>*) {*pl*: 32.767B, *col:* 2.000B} nvarchar2(*<X>*) {*pl*: 32.767B, *col:* 4.000B }

*<resource>* /cluster = *<clust>* [ /logfile = *<log>*] [ /node = *<node>*]  $\lceil$  /offline = { abort | immediate | transactional | normal } ] [ /domain = *<domain>* /user = *<user>* /pwd = *<pwd>*]

appi[nfo], array[size], auto[commit], autop[rint], autorecovery, autot[race] [trace][only *exp[lain] stat[istics], blo[ckterminator], cmds[ep], colsep, com[patibility], con[cat], copyc[ommit], copytypecheck, def[ine], describe {depth | indent | linenum}, echo, editf[ile], emb[edded], esc[ape], feed[back], flagger, flu[sh], hea[ding], heads[ep], instance, lin[esize], lobof[fset], logsource, long, longc[hunksize], newp[age], null, numf[ormat], num[width], pages[ize], pau[se], recsep, recsepchar, serverout[put], shift[inout], show[mode], sqlbl[anklines], sqlc[ase], sqlc[ontinue], sqln[umber], sqlpre[fix], sqlp[rompt], sqlt[erminator], suf[fix], tab, term[out], ti[me], timi[ng], trim[out], trims[pool], und[erline], ver[ify], wra[p]*

ed[it], a[ppend], c[hange] /*<old>* [/*<new>*], cl[ear] buff[er], del [*<X>*] [*<Y>*] [\*]

attribute *<object\_type>*.*<attr>* [ali[as] *<name>*] [for[mat] *<fm>*] [like *<attr>*]

acc[ept] *<var>* [num[ber] | char | date] [for[mat] *<fm>*] [def[ault] *<def>*]

desc[ribe] { *<tab>* | *<view>* | *<pack>* | *<func>* | *<proc>* | *<syn>* | *<type>* } sho[w] {*<var>* | all | err[ors] [ {package | package body | function

*sql.pno, sql.lno, sql.release, sql.sqlcode, sql.user*

store [set] *<file>* [ cre[ate] | rep[lace] | app[end] ] def[ine] *<var>* = *<value>*, undef[ine] *<var>* pro[mpt] [*<string>*], pau[se] [*<string>*]

[prompt *<string>* | nopr[ompt] ] [hide]

conn[ect] [internal] [as {sysdba | sysoper} ], disc[onnect]

[last], l[ist] [*<X>*] [*<Y>*] [\*] [last], i[nput]

@*<file>*, @@*<file>*, start *<file>* sav[e] <file> [cre[ate] | rep[lace] | app[end] ]

get <file> [ lis[t] | nol[ist] ] spo[ol] {*<file>* | off | out} pri[nt] [*<var>*], help, rem[ark], set {ho[st] | ! | \$} *<command>*

passw[ord] [*<user>*] recover

[cle[ar] ] [on |off]

*Oracle Server 8i Quick Reference Card Copyright ã 2000-2002 Dr. Lars Ditzel Database Management – http://www.ditzel-dbm.com* Z

binary\_integer {-2.147.483.647 .. 2.147.483.647} *library arithmetic*

(Subtypes: natural {non-neg.}, naturaln {not null} positive{pos.}, positiven {not null}, signtype{-1,0,1} ) pls\_integer {-2.147.483.647 .. 2.147.483.647} *machine arithmetic* number(*<p*>*,* <s> {38digits = 21B (20B Mantisse, 1B Exponent)} (Subtypes: dec, decimal, double precision, float, int, integer, numeric, real, smallint) date {7B=CentYearMonDayHourMinSec, -4.712 to 9.999} raw {*pl*: 32.767B, *col:* 2.000B} rowid {ext: 10B, restr. 6B} *col:* urowid [ (*<4000B>*) ] {*physical and logical rowids*} large objects: long {*pl*: 32.760B, *col:* 2^31-1B=2G}, long raw {*pl*: 32.760B, *col:* 2^31-1B=2G} internal: BLOB, CLOB, NCLOB {2^32-1B=4G}<br>external: BFILE{pointer} BFILE{pointer} create [or replace] directory *<dir>* as '*<path>*'; drop directory *<dir>*; boolean {true | false | null} subtype <subtype> is <br/>*<br/>base\_type>* [not null]; *Relationship:* ref ref cursor, ref *<otype>* {*pointer*} *Record: logical unit of dissimilar types* record *may not be DB col* type *<rec\_type>* is record (*<field>* {*<type>* | *<tab>.<col>*%type} [ [not null] {:= | default} *<expr>*] [,...] ); *<record>* {*<rec\_type>* | *<tab>*%rowtype}; *<rec\_var>*.*<field>* := *<expr>*; *Collection: elements of same type, initialized by constructor <collect>(...)* varray *may be DB col* nested table *may be DB col* index-by table *may not be DB col* type *<varr\_type>* is {varray | varying array} (*<size>*) of *<type>* [not null]; type *<tab\_type>* is table of *<type>* [not null] [index by binary\_integer];<br>coll>  $\leq$  [svarr\_type>] <tab\_type>}; *<coll>* {*<varr\_type>* | *<tab\_type>*}; *<coll>*(*<subscript>*)[.*<item>*] := *<expr>*; *<coll>.<method>:* count, delete [ (*<i>* [,*<j>*] ) ], exists(*<i>*), extend [(*<n>* [,*<i>*] )], limit, first, last, next(*<i*>), prior(*<i*>), trim [ (*<i*>) *User-defined:* abstract types *initialized by constructor <type>(...)* create [or replace] type *<type>*; *forward type definition / incomplete type* create [or replace] type *<type>* [authid {current\_user | definer} ] {is | as} { object ( *<attr> <type>* [,...] [, {static | [map | order] member} {function | procedure} *<func>* [ ( {self | *<par>*} [in | out | in out] *<type>* [,...] ) ] [return *<type>*] [ {is | as} language { java name '*<func>*' | C [name *<func>*] library *<lib>* [with context] [parameters (*<par>*) } ] [, pragma restrict\_references ( {*<method>* | default}, {rnds | wnds | rnps | wnps | trust} ) ]  $[...]$ ]  $)$ | {varray | varying array} (*<X>*) of *<type>* | table of *<type>* }; create [or replace] type body *<type>* {is | as} {static | [map | order] member} {function | procedure} *<func>* [ ( {self | *<par>*} [in | out | in out] *<type>* [,...] ) ] [return *<type>*]  $\lceil$  {is  $\lceil$  as} { begin *<stat>*; end [*<func>*]; | language { java name '*<func>*' | C [name *<func>*] library <*lib*> [with context] [parameters (<*par*>) } } [,...] end; alter type *<type>* { compile [debug] [specification | body] | replace as object ( *<attr> <type>* [,...] [, {static | [map | order] member} {function | procedure} *<func>* [ ( {self | *<par>*} [in | out | in out] *<type>* [,...] ) ] [return *<type>*] [, pragma restrict\_references ( {*<method>* | default}, {rnds | wnds | rnps | wnps | trust} ) ]  $[...]$   $]$  drop type [body] *<type>* [force];  $[ref]$  obj\_type, type, varchar2(x), number $[(p,s)]$ , date, raw(x), char $[acter](x)$ , char varying(x), varchar(x), numeric[(p,s)], dec[imal] [(p,s)], int[eger], smallint, float[(x)], double precision, real, blob, clob, bfile *Implicit Conversions* bin int char date long number pls int raw urowid varchar2 bin\_int | X | X | X | X | X | X X | X | X char | X | X | X | X | X | X | X date **X** X X X X X  $\log$  X X  $\frac{1}{1}$  X  $\frac{1}{1}$  X X X X

number | X | X | X | X | X | X X | X X | X X | X X X X | X X X | X X X X X X X X X X X pls\_int X X X X X raw **I** X X X X X X X urowid X X varchar2 X X X X X X X X X

# **Oracle Server 8i Quick Reference Card Carrollation** *Copyright a 2000-2002 Dr. Lars Dizel Database Management – http://www.ditzel-dbm.com* $\epsilon$

### *Explicit Conversions*

cast ( { *<expr>* | (*<subquery>*) | multiset (*<subquery>*) } as *<type>* )

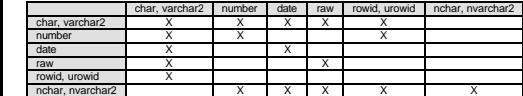

### *SQL & PL/SQL & Embedded SQL & Java / SQLJ*

*v\$reserved\_words, dba\_source, dba\_errors, dba\_dependencies, deptree, ideptree, dba\_libraries, dba\_outlines, dba\_outline\_hints, outln.ol\$, outln.ol\$hints, java\$options, java\$class\$md5\$table, create\$java\$lob\$table* 'optimizer\_mode', 'db\_file\_multiblock\_read\_count', 'optimizer\_percent\_parallel', 'optimizer\_features\_enable', 'optimizer\_index\_caching', 'optimizer\_index\_cost\_adj', 'optimizer\_max\_permutations', 'complex\_view\_merging', 'partition\_view\_enabled', 'hash\_join\_enabled', 'hash\_area\_size', 'hash\_multiblock\_io\_count', 'star\_transformation\_enabled', 'always\_anti\_join', 'always\_semi\_join', 'row\_locking', 'sql\_trace', 'timed\_statistics', 'create\_stored\_outlines', 'use\_stored\_outlines', 'utl\_file\_dir', 'plsql\_v2\_compatibility', 'remote\_dependencies\_mode'

### [*obsolete*: 'fast\_full\_scan\_enabled', 'push\_join\_predicate' ]

*Packages* DBMS\_STANDARD, DBMS\_TRACE, DBMS\_LOCK, DBMS\_DESCRIBE, DBMS\_DDL, DBMS\_DEBUG, DBMS\_PROFILER, DBMS\_ALERT, DBMS\_OUTPUT (put, {new | put | get}\_line, get\_lines, enable, disable), DBMS\_PIPE ( {pack | unpack}\_message[\_{raw | rowid} ], next\_item\_type, {send | receive}\_message, unique\_name\_session, purge), DBMS\_SQL (open\_cursor, parse, bind\_variable, define\_column, execute, fetch\_rows, column\_value, variable\_value, close\_cursor, is\_open, execute\_and\_fetch, last\_error\_position, last\_row\_{count | id}, last\_sql\_function\_code), UTL\_FILE, UTL\_HTTP, OUTLN\_PKG (drop\_unused, {drop | update}\_by\_cat, drop\_{collision | extras | unrefd\_hints}[\_expact] ), deptree\_fill, DBMS\_TRANSACTION

(begin\_discrete\_transaction) [ >> Discrete transactions do not generate undo information! << ]

DBMS\_JAVA (server\_{startup | shutdown}, longname, shortname, {get | set | reset}\_compiler\_option, set\_{output | streams}, {start | end}\_{import | export}, {start | stop}\_debugging, register\_endpoint, notifiy\_at\_{startup | shutdown}, remove\_from\_{startup | shutdown} ), SQLJUTL (has\_default)

# *utldtree.sql, initjvm.sql, utljavarm.sql, sqljutl.sql*

# *Functions and Operators*

avg, count, sum /min, max, grouping, variance, stddev, round, trunc, ceil, floor, abs, sign, mod, cos, sin, tan, cosh, sinh, tanh, acos, asin, atan, atan2, exp, ln, log, power, sqrt, nvl, greatest, least, dump, bfilename, empty\_[b|c]lob, uid, user, userenv, sys\_guid, sys\_context, vsize, nls\_charset\_name, nls\_charset\_id, nls\_charset\_decl\_len, convert, to\_number, to char, to\_date, to\_single\_byte, to\_multi\_byte, to\_lob, hextoraw, rawtohex, chartorowid, rowidtochar, decode, ascii, instr, instrb, length, lengthb, substr, substrb, upper, lower, trim ltrim, rtrim, lpad, rpad, replace, translate, initcap, concat, chr, nls\_upper, nls\_lower, nlssort, nls\_initcap, soundex, sysdate, next\_day, last\_day, add\_months, months\_between, new\_time, ref, deref, make\_ref, reftohex, value, multiset, cast, level, prior *<fm>* = 9 0 \$ B MI S PR D G C L , . V EEEE RN DATE A*<X>*

### *Analytic Functions*

### *Ranking:*

{ rank() | dense\_rank() | cume\_dist() | percent\_rank() | ntile(*<X>*) | row\_number() } over ( [partition by *<col>* [,...] ] order by *<col>* [,...] [asc | desc] [nulls {first | last}] ) *Window Aggregate:*

{ count | sum | avg | min | max | stddev | variance | var\_samp | var\_pop | stddev\_samp | stddev\_pop | covar\_samp | covar\_pop | regr\_slope | regr\_intercept | regr\_r2 | regr\_avgx | regr\_avgy | regr\_count | regr\_sxx | regr\_sxy | regr\_syy } (*<col>*)

- over ( [partition by *<col>* [,...] ] order by *<col>* [,...] {rows | range} [ {between *<X>* | unbounded | interval '*<X>*' day} preceding] [ { [and] *<X>* | unbounded | interval '*<X>*' day } following]
- [current row] [first\_value() ] [last\_value() ] [asc | desc] [nulls {first | last} ] ) *Reporting Aggregate:*

{ *<WA-Func>* | ratio\_to\_report } (*<col>*) over ( [partition by *<col>* [,...] ] [asc | desc] [nulls {first | last} ] )

# *LAG/LEAD:*

{lag | lead} (*<col>*, *<default>*) over ( order by *<col>* [,...] [asc | desc] [nulls {first | last} ] )

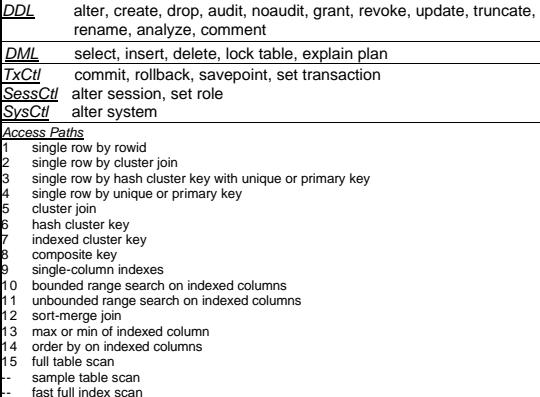

-- bitmap index scan

*Hints* {select | update | delete} { /\*+ *<HINT>* [text] \*/ | --+ *<HINT>* [text] } RULE, CHOOSE, ALL\_ROWS, FIRST\_ROWS, FULL (*<tab>*), ROWID (*<tab>*), CLUSTER (*<tab>*), HASH (*<tab>*), HASH\_AJ, HASH\_SJ, INDEX (*<tab>* [*<ind>* [...] ] ), INDEX\_ASC (<tab>[<ind> [...]]), INDEX\_DESC (<tab>[<ind> [...]]), INDEX\_COMBINE (<tab>[<ind><br>[...]]), INDEX\_JOIN (<tab>[<ind-[...]]), INDEX\_FFS (<tab>[<ind-[...]]), NO\_INDEX<br>(<tab>[<ind-]...]]), MERGE\_AJ, MERGE\_SJ, AND\_EQUAL (<tab><i USE\_CONCAT, NO\_EXPAND, NOREWRITE, REWRITE [ (*<mview>* [,...] ) ], ORDERED, STAR, USE\_NL (*<tab>* [...] ), USE\_MERGE (*<tab>* [...] ), USE\_HASH (*<tab>* [...] ), DRIVING\_SITE (*<tab>* [...] ), PARALLEL (*<tab>* [, {*<X>* | default} [ {*<X>* | default} ] ] ), NOPARALLEL (*<tab>* [...] ), PQ\_DISTRIBUTE (*<tab>* [,] *<out>*, *<in>*), APPEND, NOAPPEND, PARALLEL\_INDEX (*<tab>* [*<ind>* [,...] ] [, {*<X>* | default} [ {*<X>* | default} ] ] ), NOPARALLEL\_INDEX (*<tab>* [*<ind>* [,...] ] ), CACHE (*<tab>* [...] ), NOCACHE (*<tab>* [...] ), MERGE (*<tab>*), NOMERGE (*<tab>*), PUSH\_JOIN\_PRED (*<tab>*), NO\_PUSH\_JOIN\_PRED (*<tab>*), PUSH\_SUBQ, STAR\_TRANSFORMATION, ORDERED\_PREDICATES *Serial direct-load insert:* insert /\*+APPEND \*/ into *<tab> <query>*; *Parallel direct-load insert:* alter session {enable | force} parallel dml; insert /\*+PARALLEL(*<tab>*,*<X>*) \*/ into *<tab> <query>*; select { [aggr\_func ( ] [ distinct | unique | all ] { [*<alias>*.]*<col>* | \* } [ ) ] [ {+ | - | \* | /} *<expr>*] [as] ["*<alias>*"] [,...] | *<seq>*.{nextval | currval} | cursor (*<subquery>*) } [ [bulk collect] into *<var>* [,...] ] from { [*<schema>*.]*<tab/view/snapshot>*[@*<dblink>*] [partition (*<part>*) ] [subpartition (*<subpart>*) ] [*<alias>*] [,...] [sample [block] (*<X>*) ] | ( *<subquery>* [with {read only | check option [constraint *<constr>*] } ] ) | table (*<coll\_expr>*) [ (+) ] } where [ ( ] [ ( ] [*<alias>*.]*<col/expr>* [ (+) ] [,*<expr>*...) ]  $\{\{| = | := | \sim = | \lt| \} \leq | \lt = | \gt| \}$  [any | some | all] { (*<expr>* [,...] | *<subquery>*) } | like '[ \_%]*<string>*' | [not] in { (*<expr>* [,...] | *<subquery>*) } | [not] between *<expr>* and *<expr>* | = [*<alias>*.]*<col>* | [not] exists (*<subquery>*) | is [not] null | is dangling } [ {and [not] | or} *<expr>*] [,...] [ ) ] [ [start with *<expr>*] connect by [prior] *<expr>*] [group by [ {rollup | cube} ( ] *<expr>* [,...] [ ) ] [having {*<expr>*  $|$  (*<subquery*>) } ] ] [ {union [all] | intersect | minus} (*<subquery>*) ] [order by {*<col>* | *<X>*} [asc | desc] [,...] ] [for update [of *<tab>*.*<col>*] [nowait] ]; insert into { *<tab>* [partition (*<part>*) ] | [the] *<subquery1>*} [ (*<col>* [,...] ) ] {values (*<expr>*,...) | *<subquery2>*} [ref into *<item>*]; update *<tab>* set *<col>* = {*<val>* | '*<string>*'} [,...]; delete [from] *<tab>* [partition (*<part>*) ] [alias] [where *<expr>*]; commit [work] [comment '*<string>*' | force '*<id>*' [,*<scn>*] ]; savepoint <sp> rollback [work] [to [savepoint] *<sp>* | force '*<id>*']; set transaction {read only | read write | isolation level {serializable | read committed} | use rollback segment *<rbs>*}; alter session {enable | disable} commit in procedure; alter session {enable | disable | force} parallel {dml | ddl} [parallel *<X>*]; declare -- *<comment>* /\* *<comment>* \*/ pragma autonomous\_transaction; pragma serially\_reusable; pragma restrict\_references (*<name>*, rnds, wnds, rnps, wnps, trust); pragma exception\_init (*<exc>*, *<err\_no>*); *<var>* [constant] {*<type>* | *<tab>*.*<col>*%TYPE | *<var>*%TYPE | *<tab>*%ROWTYPE} [ [not null] { := | default } *<X>* ]; cursor *<curs>* [ (*<par> <type>* [,...] ) ] is *<query>* [for update of *<col>* [,...] ]; type *<refcurs\_type>* is ref cursor return *<type>*; *<refcurs> <refcurs\_type>*; type *<rec\_type>* ist record (*<col>* [,...] ); *<rec> <rec\_type>*; *<exc>* exception; begin [ << *<blocklabel>* >> ] if *<expr>* then *<stat>*; [ elsif *<expr>* then *<stat>*; ] [ else *<stat>*; ] end if; [ << *<label>* >> ] end;

[ while *<expr>* | for *<i*> in [reverse] *<a*>..*<b*> | for *<rec>* in {*<curs>* [ (*<par>*,...) ] | (*<query>*) } ] loop *<stat>*; [ if *<expr>* then exit; ] [ exit [*<label>*] when *<expr>*; ] end loop [*<label>*]; forall  $\leq i$ > in  $\leq a$ >.. $\leq b$ > *<stat>* [returning *<col>* bulk collect into *<collect>*]; *SQL%bulk\_rowcount(i)* open *<curs>* [ (*<par>*,...) ]; *<curs>%found, %isopen, %notfound, %rowcount* fetch *<curs>* [bulk collect] into {*<var>* [,...] | *<rec>*}; close *<curs>*; open *<refcurs>* for *<query>* [using *<var>* [,...] ]; execute immediate '*<dyn\_sql>*' [into {*<var>* [,...] | *<rec>*} ] [using [in | out | in out] *<arg>* [,...] ]; [ << *<label>* >> ] goto *<label>*; insert into {*<tab>* | table (*<subquery>*) } [ (*<col>* [,...] ) ] {values (*<expr>*,...) | *<subquery>*} [returning *<expr>* [,...] into *<var>* [,...] ]; update {*<tab>* | table (*<subquery>*) } set *<col>* = *<expr>* [,...] [where {<expr> | current of <curs>}] [returning *<expr>* [,...] into *<var>* [,...] ]; delete from {*<tab>* | table (*<subquery>*) } [where  $\{<\!\!expr\!\!>>\!\!|$  current of  $<\!\!cur\!>$ ] [returning *<expr>* [,...] into *<var>* [,...] ]; lock table *<tab>* in {share [row exclusive] | exclusive} mode [nowait]; set transaction {read only | read write | isolation level {serializable | read committed} | use rollback segment *<rbs>*}; commit [work] [comment '*<str>*']; savepoint *<sp>*; rollback [work] [to [savepoint] *<sp>*]; null; *<proc>* ( [*<form\_par>* => ] *<act\_par>* [,...] ); return [ [(] *<expr>* [)] ]; raise *<exc>*; exception when {*<exc>* | others} [or *<exc2>* ...] then *<stat>*; *[sqlcode; sqlerrm(<X>);]* raise; *>> Predefined Server Exceptions: no\_data\_found, too\_many\_rows, invalid\_cursor, zero\_divide, dup\_val\_on\_index << Boolean Conditions* **AND** true false true true false null true true true true true false true false null null null false null null true null null null not null create [or replace] package *<pack>* [authid {current\_user | definer} ] {is | as} {procedure | function} *<name>* (*<par> <type>* [,...] ) [return *<type>*]; [ type *<refcurs>* is ref cursor return *<type>*; ] end [*<pack>*]; create [or replace] package body <pack>{is | as} {procedure | function} *<name>* [ (*<par>* [ in | out [nocopy] | in out [nocopy] ] *<type>* [ {:= | default} *<expr>*] [,...] ) ] [return *<type>*] [authid {current\_user | definer} ] { is begin *<stat>*; end; end [*<pack>*]; | is external library *<lib>* [name "*<func>*"] [language *<lang>*] [calling standard {C | pascal} ] [with context] | as [language *<lang>*] name '*<func>* (*<par>*,...) return *<type>*' }; drop package [body] *<pack>*; alter package *<pack>* compile [debug] [package | specification | body]; create [or replace] function *<func>* [ (*<par>* [ in | out [nocopy] | in out [nocopy] ] *<type>* [ {:= | default} *<expr>*] [,...] ) ] return *<type>* [authid {current\_user | definer} ] [deterministic] [parallel\_enable] { is *<var> <type>*; begin *<stat>*; end [*<func>*]; | as external library *<lib>* [name "*<func>*"] [language *<lang>*] [calling standard {C | pascal} ] parameters (  $\langle$  <par> [indicator | length | maxlen | charsetid charsetform] [by ref] *<type>* [,...] return [indicator | ...] [by ref] <type> | context} [,...] ) [with context] | as [language *<lang>*] name '*<func>* (*<par>*,...) return *<type>*' };

drop function *<func>*; create [or replace] procedure *<proc>* [ (*<par>* [ in | out [nocopy] | in out [nocopy] ] *<type>* [ {:= | default} *<expr>*] [,...] ) ] [authid {current\_user | definer} ] { is *<var> <type>*; begin *<stat>*; end [*<proc>*]; | as [language *<lang>*] name '*<func>*(*<par>*,...)' }; drop procedure *<proc>*; alter {function | procedure} *<name>* compile [debug]; call {*<proc>* | *<func>* | *<method>*} [@*<dblink>*] ( *<expr>* [,...] ) [into *<:var>* [indicator *<:ind>*] ]; create [or replace] [and {resolve | compile} [noforce] java { {source | resource} named "*<java>*" | class [schema *<schema>*] } [authid {current\_user | definer} ] [resolver ( ("*<pack/class | \* >*" [,] {*<schema>* | - } ) [...] ) { as *<src\_text>* | using { bfile (*<dir>*, '*<file>*') | {clob | blob | bfile} *<subquery>* | '*<key\_for\_BLOB>*'} }; alter java {source | class} "*<java>*" [resolver...] { {compile | resolve} | authid {current\_user | definer} }; drop java {source | class | resource} "*<java>*"; create [or replace] library *<lib>* {is | as} '*<file>*'; drop library *<lib>*; create [or replace] operator *<oper>* binding (*<type>* [,...] ) return *<type>* [ancillary to *<prim>* (*<type>* [,...] ) ] [with index context] [scan context] [compute ancillary data] using *<func>*; create [or replace] indextype *<itype>* for *<oper>* (*<par>* [,...] ) using *<package>*; create [or replace] context *<namespace>* using *<pack|type>*; drop context *<namespace>*; create schema authorization *<schema>* {create table... | create view... | grant...}; explain plan [set statement\_id = '*<string>*'] [into *<tab>*] for *<stat>*; create [or replace] outline *<outln>* [for category *<cat>*] on *<stat>*; alter outline <outln> { rebuild | rename to <new> | change category to *<newcat>* }; drop outline *<outln>*; exec oracle define *<symbol>*; exec oracle {ifdef | ifndef} *<symbol>*; exec oracle {else | endif}; exec oracle option (oraca=yes); exec sql include {oraca | sqlca}; sqlca.sqlcode, sqlca.sqlerm.sqlerrm.sqlerm exec sql declare *<db>* database; exec sql connect {*<:user>* identified by *<:pw>* | *<:user\_pw>*} [ [at {*<db>* | *<:host>*} ] using *<:db>*]; exec sql declare *<stat>* statement; exec sql declare *<tab>* table (*<col> <type>* [ default *<expr>* [null | not null] | not null [with default] ]... ); exec sql [for *<:var>*] allocate descriptor [global | local] {*<:descr>* | '*<descr>*'} [with max *<X>*]; exec sql deallocate descriptor [global | local] {*<:descr>* | '*<descr>*'}; exec sql describe [input | output] *<stat>* using [sql] descriptor [global | local] {*<:descr>* | '*<descr>*'}; exec sql [for *<:var>*] set descriptor [global | local] {*<:descr>* | '*<descr>*'} { count = *<:var>* | value *<item>* [ref] *<item>* = *<:var>* [,...] }; exec sql [for *<:var>*] get descriptor [global | local] {*<:descr>* | '*<descr>*'} { *<:var>* = count | value *<item> <:var>* = *<item>* [,...] }; exec sql prepare *<stat>* from {*<:str>* | '*<str>*'}; exec sql [for *<:var>*] execute *<stat>* [using { *<:var>* [ [indicator] *<:ind>*] [,...] | [sql] descriptor [global | local] {*<:descr>* | '*<descr>*'} [into [sql] descriptor [global | local] {*<:descr>* | '*<descr>*'}] } ]; exec sql execute immediate {*<:str>* | '*<str>*'}; exec sql execute begin *<stat>*; end; end-exec; exec sql declare *<curs>* cursor for *<query>*; exec sql var *<:var>* is *<type>*; exec sql [for *<:var>*] open *<curs>* [using { *<:var>* [ [indicator] *<:ind>*] [,...] | [sql] descriptor [global | local] {*<:descr>* | '*<descr>*'} [into [sql] descriptor [global | local] {*<:descr>* | '*<descr>*'}] } ]; exec sql {allocate | close} *<curs>*; exec sql [for *<:var>*] fetch *<curs>* into { *<:var>* [ [indicator] *<:ind>*] [,...] | [sql] descriptor [global | local] {*<:descr>* | '*<descr>*'} }; exec sql select *<val>* into *<:var>*... from *<tab>* where *<expr>*...; exec sql insert into {*<tab>* | (*<subquery1>*)} [ (*<col>*,...) ] {values (*<expr>*,...) | *<subquery2>*};

exec sql update *<tab>* set *<col>* = *<expr>* [where *<expr>*]; exec sql [for *<:host>*] delete [from] *<tab>* [alias] [where {*<expr>* | current of *<curs>*} ];

### *Oracle Server 8i Quick Reference Card Copyright*

```
exec sql describe [bind variables for | select list for} <stat> into <descr>
;
exec sql [at {<db> | <:host>} ] commit [work];
    [ { [comment '<str>'] [release] | force '<id>' [,<X>] } ];
exec sql savepoint <sp>
;
exec sql rollback [work] [to [savepoint] <sp> [release] | public];
exec sql whenever {not found | sqlerror | sqlwarning}
     {continue | goto <label> | stop | do {<routine> | break | continue} };
#sql <mod> iterator <iter> [implements <intfc> [,...] ]
        [with ( [sensitivity = {sensitive | asensitive | insensitive} ]
                [holdability = {true | false} ] [returnability = {true | false} ]
                [updatecolumns = '<col> [,...]' ] [<var> = <val>] [,...] ) ]
        (<type> [<col>] [,...] ); named or positional iterator
#sql <mod> context <cont> [implements <intfc> [,...] ]
         [with ( ... <var>
=<val> [,...] ) ];
#sql [ [<conn_cont_inst>, <exec_cont_inst>] ] [<var / iter> =] { <SQL stat> }; >> Curly braces are part of syntax! <<
#sql { select /*+ <HINT> */ <expr> [,...] into <:[out] var> [,...]
        from <tab> [where <expr> ...] };
#sql <iter> = { select <expr> [,...] from <tab> [where <expr> ...] };
#sql { fetch <:iter> into <:var> [,...] }; <iter>.next(), <iter>.endFetch(), <iter>.close()
#sal { insert into... };
#sql { update... };
#sql { delete from... };
#sql { commit };
#sql { rollback };
#sql { set transaction <mode> [, isolation level <level>] };
#sql { call <proc
> (<par> [,...] ) };
#sql <var / iter> = { values ( <func> (<par> [,...] ) ) };
#sql { set <:var> = <expr> };
#sql <iter> = { cast <:result_set> };
#sql { [declare <var> <type>;] begin <stat>; [...] end; };
sqlj -d[ir]=<dir> -encoding=<enc> -url=<url> -status -compile=false
     –user=<user>
/<pwd>@jdbc:oracle:thin@<host>
:<port>
:<sid>
     –linemap 
–profile=false 
–ser2class 
–
P
–<opt>
–
C
–<opt>
–
P
–help 
     -C-help -J-<opt> -version -help-alias -help-log -<key>=<value>
    {<in>.sqlj [<out>.java] ... | <in>.ser [<out>.jar] ...}
loadjava -d[efiner] -e[ncoding] <latin1> -f[orce] -g[rant] <user / role>,...
         –h[elp] –noverify –order –r[esolve] –a[ndresolve] –oracleresolver
         –R[esolver] "( (<name> <schema>) ... )" 
–s[ynonym] 
         –o[ci8] 
–t[hin] 
–v[erbose] 
<true
>
–S[chema] <schema>
         –u[ser] <user>
/<pwd>
@<netserv>
         <classes> <jars> <resources> <properties>
dropjava -encoding <latin1> -h[elp]-s[ynonym] -{o[ci8] | t[hin]}
         –v[erbose] 
–S[chema] <schema> 
–user user>
/<pwd> 
         @<netserv> <classes> <jars> <resources> <properties>
publish -republish -h[elp] -version -describe -g[rant] <user / role>,...
           –role <role>
–user <user>
–password <pwd>
–service <url>
           –schema <schema> 
–{ssl | iiop} <name> <class> [<helper>
]
remove
–r[ecurse] 
–h[elp] 
–version 
–d[escribe] 
–role <role>
           –user <user>
–password <pwd>
–service <url>
–{ssl | iiop} 
           <name>
sess_sh -h[elp] -version -d[escribe] -role <role> -user <user>
           –password <pwd>
–service <url>
–{ssl | iiop}
deployejb
–generated <clientjar>
–descriptor <file>
–verbose 
–republish 
           –beanonly 
–addclasspath <path>
–resolver <res>
–h[elp] 
–keep 
           –version 
–describe 
–p[roperties] <file>
–user <user>
           –password <pwd>
–role <role>
–service <url>
–{ssl | iiop}
           –credsfile <file>
–useservicename 
–temp <dir> <EJBjarfile>
ejbdescriptor 
–{parse | dump} <infile> <outfile>
java2rmi_iiop
–no_bind 
–no_comments 
–no_examples 
–no_tie 
–wide
               –root_dir <dir>
–verbose 
–version 
–W <X>
java2idl
modifyprops
–{o[ci8] | t[hin]} 
–u[ser] <user>
/<pwd>
@<netserv>
```

```
{<key> <val> | <key>
–delete}
```